**CLASS : 10th (Secondary) CLASS : 10th (Secondary)** 

Series : **Sec. April/2022**

Roll No.

SET : A

कम्प्यूटर विज्ञान

#### COMPUTER SCIENCE

#### भाग – I

#### PART – I

(आत्मनिष्ठ प्रश्न)

(Subjective Questions)

(Academic/Open)

[ हिन्दी एवं अंग्रेजी माध्यम ]

[Hindi and English Medium]

(Only for Fresh/Re-appear Candidates)

समय : 2  $\frac{1}{2}$  घण्टे ] Time allowed :  $2\frac{1}{2}$  hours ] *। पुर्णांक : 40* (भाग–I : 20, भाग–II : 20)

 $1$  Maximum Marks : 40 (Part–I : 20, Part–II : 20)

|प्रश्न–पत्र दो भागों में विभाजित है : भाग–I (आत्मनिष्ठ) एवं भाग–II (वस्तुनिष्ठ)। परीक्षार्थी को दोनों भागों के प्रश्नों  $\vert$ के उत्तर को अपनी उत्तर पुस्तिका में लिखना है। प्रश्न–पत्र का भाग–1 पर्रीक्षा आरम्भ होने पर पहले उत्तर–पुस्तिका  $\vert$ के साथ दिया जाएगा तथा भाग–II के लिए आखिरी का एक घंटे का समय दिया जाएगा अर्थात परीक्षा समाप्त होने से एक घंटा पूर्व परीक्षार्थी को भाग–II का प्रश्न-पत्र दिया जाएगा।

भाग-I के प्रश्न-पत्र में कूल 8 प्रश्न एवं भाग-II के प्रश्न-पत्र में कूल 20 प्रश्न हैं।

Question paper is divided into two Parts : Part–I (Subjective type) and Part–II (Objective type). Answer the questions of both parts in your answer-book. Part–I of question paper with answer-book will be provided with starting of Examination and last one hour of Examination will be given for Part–II i.e. question paper of Part–II will be provided before one hour of the end of Examination.

Total questions in question paper of Part–I are 8 and of Part–II are 20.

– कृपया जाँच कर लें कि **भाग–1** के इस प्रश्न-पत्र में मुद्रित पुष्ठ 4 तथा प्रश्न 8 हैं।

Please make sure that the printed pages in this question paper of **Part–I** are 4 in number and it contains **8** questions.

**5522/(Set : A)/ I** P. T. O.

#### 5522/(Set: A)

प्रश्न-पत्र में दाहिने हाथ की ओर दिये गये **कोड नम्बर** तथा **सेट** को छात्र उत्तर-पुस्तिका के मुख्य-पुष्ठ पर लिखें। The **Code No.** and Set on the right side of the question paper should be written by the candidate on the front page of the answer-book.

 $(2)$ 

कृपया प्रश्न का उत्तर लिखना शुरू करने से पहले, प्रश्न का क्रमांक अवश्य लिखें।

Before beginning to answer a question, its Serial Number must be written.

उत्तर-पुस्तिका के बीच में खाली पन्ना/ पन्ने न छोड़ें।

Don't leave blank page/pages in your answer-book.

उत्तर-पुस्तिका के अतिरिक्त कोई अन्य शीट नहीं मिलेगी। अतः आवश्यकतानुसार ही लिखें और लिखा उत्तर न काटें।

Except answer-book, no extra sheet will be given. Write to the point and do not strike the written answer.

परीक्षार्थी अपना रोल नं० प्रश्न-पत्र पर अवश्य लिखें।

Candidates must write their Roll Number on the question paper.

कृपया प्रश्नों का उत्तर देने से पूर्व यह सुनिश्चित <mark>कर लें कि प्रश्न-पत्र पूर्ण व सही है, **परीक्षा के उपरान्त इस**</mark> सम्बन्ध में कोई भी दावा स्वीकार नहीं किया जायेगा।

Before answering the question, ensure that you have been supplied the correct and complete question paper, no claim in this regard, will be entertained after examination.

#### सामान्य निर्देश :

**General Instructions:** 

सभी प्रश्न अनिवार्य हैं।  $(i)$ 

All questions are compulsory.

5522/(Set: A)/ I

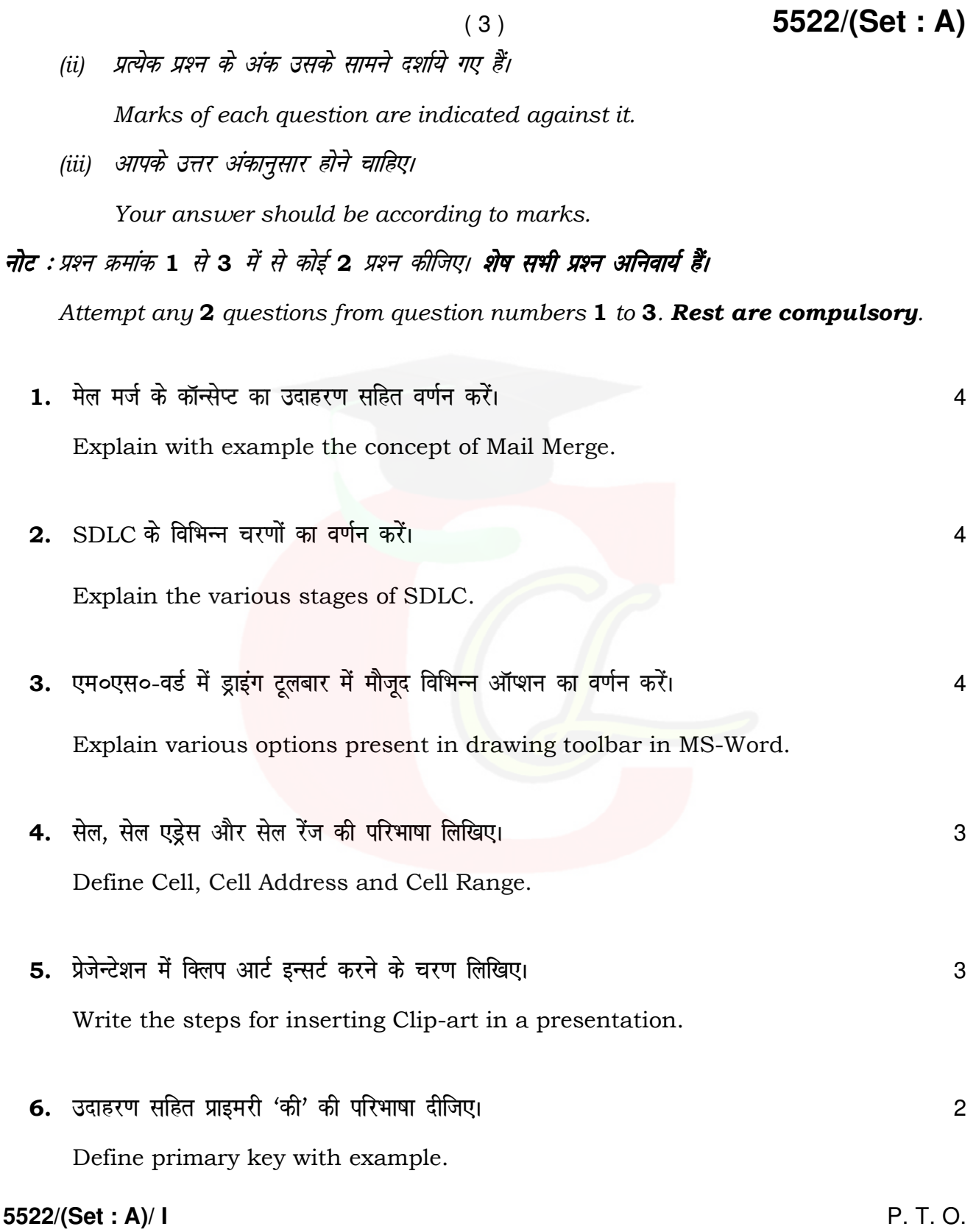

- 7. एम०एस०-वर्ड के कोई *दो* उपयोग लिखिए। स्वाट का स्वाट कर का स्वाट कर स्वाट कर स्वाट कर स्वाट कर स्वाट कर स्वाट Write any **two** uses of MS-Word.
- 8. हेडर की परिभाषा लिखिए। स्वास्थ्य के साथ करने के साथ करने के साथ करने हैं कि उस से प्रकाश कर से साथ करने हैं Define Header.

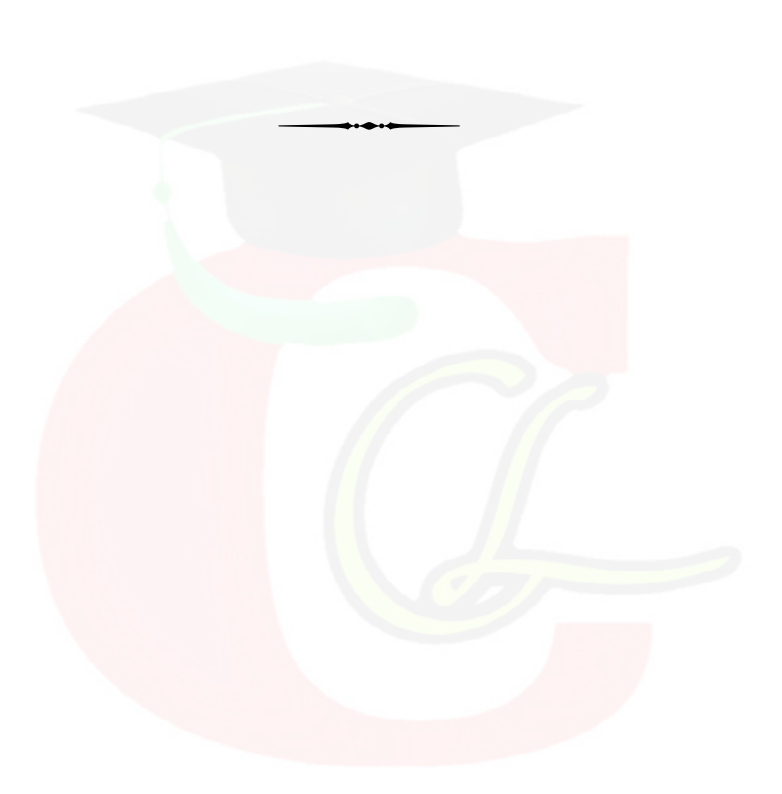

**5522/(Set : A)/ I** 

#### **CLASS : 10th (Secondary) CLASS : 10th (Secondary)**

Series : **Sec. April/2022**

Roll No.

### SET : A

कम्प्यूटर विज्ञान

#### COMPUTER SCIENCE

#### भाग $-$  II

#### PART – II

(वस्तुनिष्ठ प्रश्न)

(Objective Questions)

(Academic/Open)

[ हिन्दी एवं अंग्रेजी माध्यम ]

[Hindi and English Medium ]

(Only for Fresh/Re-appear Candidates)

– कपया जाँच कर लें कि **भाग–11** के इस प्रश्न-पत्र में मद्रित पृष्ठ 8 तथा प्रश्न 20 हैं।

Please make sure that the printed pages in this question paper of **Part-II** are  $\boldsymbol{8}$  in number and it contains 20 questions.

परीक्षार्थी अपना रोल नं० प्रश्न-पत्र पर अवश्य लिखें।

Candidates must write their Roll Number on the question paper.

- कृपया प्रश्नों का उत्तर देने से पूर्व यह सुनिश्चित कर लें कि प्रश्न-पत्र पूर्ण व सही है, **परीक्षा के उपरान्त इस** सम्बन्ध में कोई भी दावा स्वीकार नहीं किया जायेगा।

Before answering the question, ensure that you have been supplied the correct and complete question paper, no claim in this regard, will be entertained after examination.

#### सामान्य निर्देश :

General Instructions :

(i) सभी प्रश्न अनिवार्य हैं।

All questions are compulsory.

**5522/(Set : A)/ II** P. T. O.

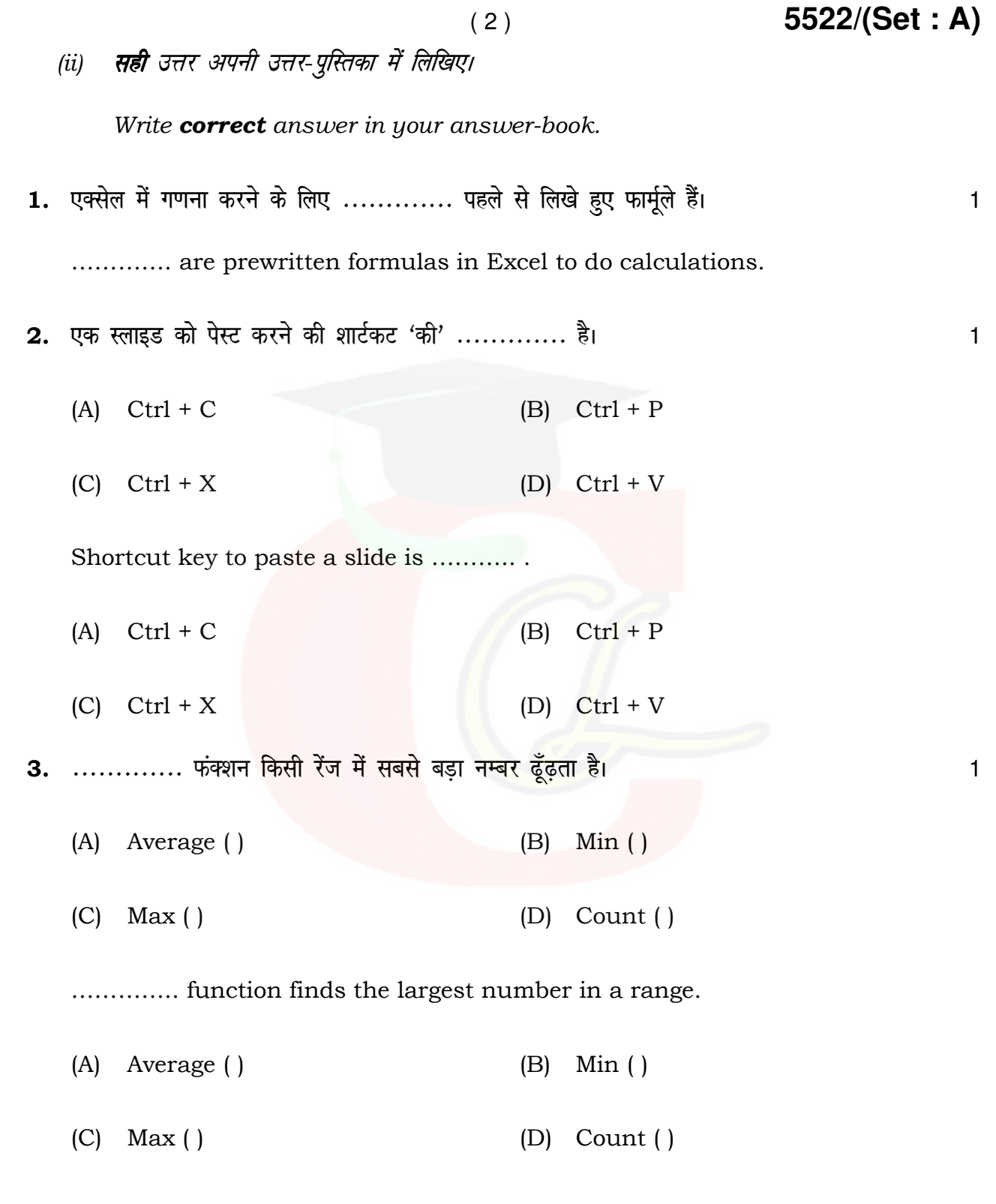

**5522/(Set : A)/ II**

4. छुपी हुई स्लाइड्स ................ में प्रदर्शित *नहीं* होती है।

- (A) नार्मल व्यू
- (B) कस्टम व्यू
- (C) स्लाइड सॉर्टर व्यू
- (D) स्लाइड शो

The hidden slides are **not** displayed during ...........

- (A) Normal View
- (B) Custom View
- (C) Slide sorter View
- (D) Slide Show
- 5. ब्लैक बॉक्स टेस्टिंग ............... है। स्क्री के लिए अपनी क्रिकेट के बाद कर से प्रकाश के बाद प
	- (A) यूनिट टेस्टिंग
	- (B) फंक्शनल टेस्टिंग
	- (C) सिस्टम टेस्टिंग
	- (D) इंटीग्रेशन टेस्टिंग

#### **5522/(Set : A)/ II** P. T. O.

### Downloaded from cclchapter.com

( 3 ) **5522/(Set : A)**

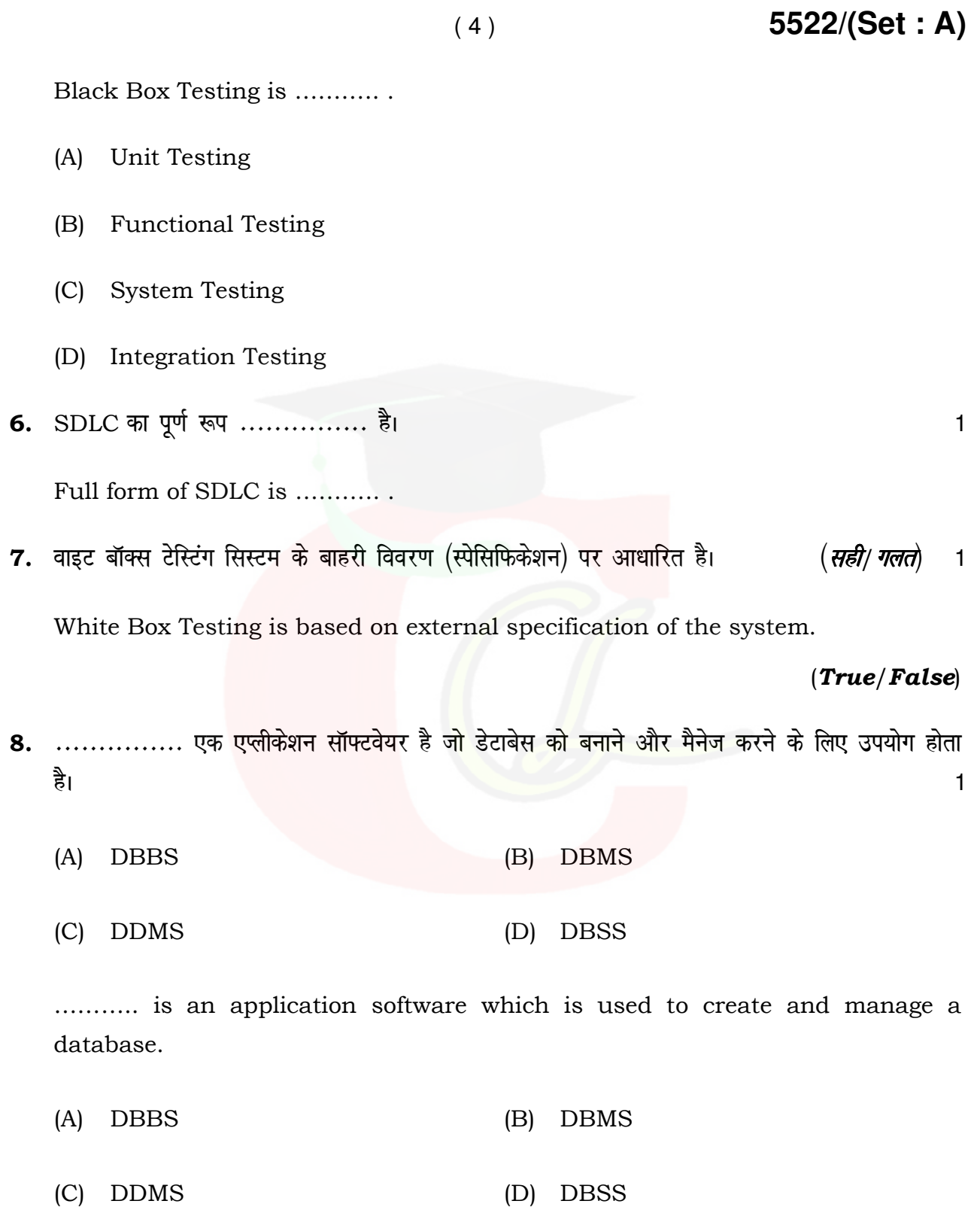

**5522/(Set : A)/ II**

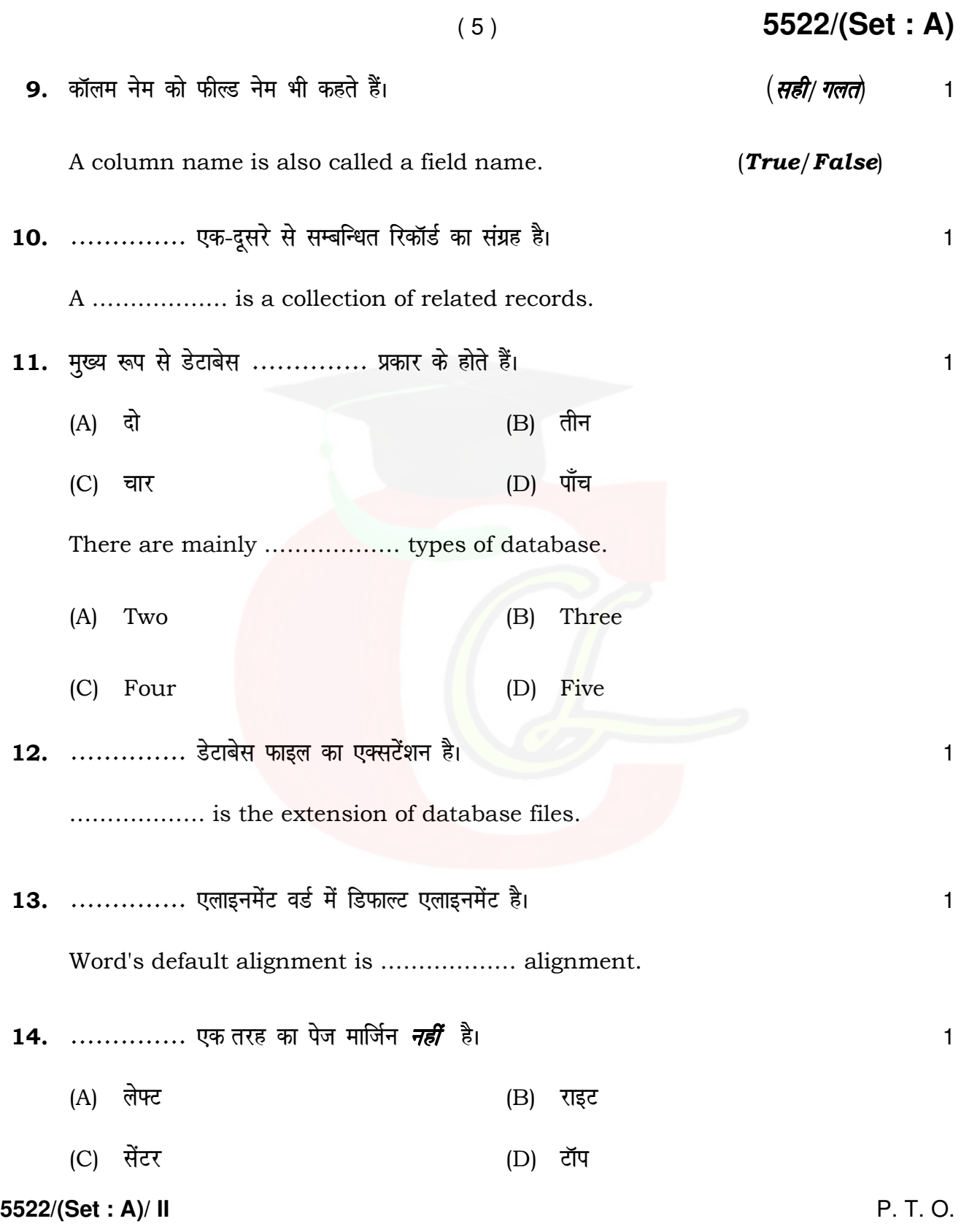

................... is **not** a type of page margin.

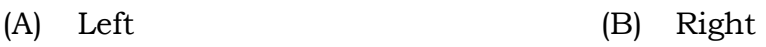

- (C) Center (D) Top
- 15. MS-Word 2007 डाक्यूमेंट में डिफाल्ट फॉन्ट .............. है। स्पर्धा का अपने स्पर्धा का अपने स्पर्धा का अप
	- (A) टाइम न्यू रोमन
	- $(B)$  ऐरियल
	- (C) कैलिबरी
	- $(D)$  कैम्ब्रीया

......... is the default font used in MS-Word 2007 document.

- (A) Times New Roman
- (B) Arial
- (C) Calibri
- (D) Cambria
- **16.** Ctrl + z  $\ldots$   $\ldots$  .
	- (A) अंतिम क्रिया को पूर्ववत करता है।
	- (B) अंतिम क्रिया को फिर से करता है।
	- (C) नया पेज शामिल करता है।
	- (D) क्लिपबोर्ड से कंटेंट को पेस्ट करता है।

#### **5522/(Set : A)/ II**

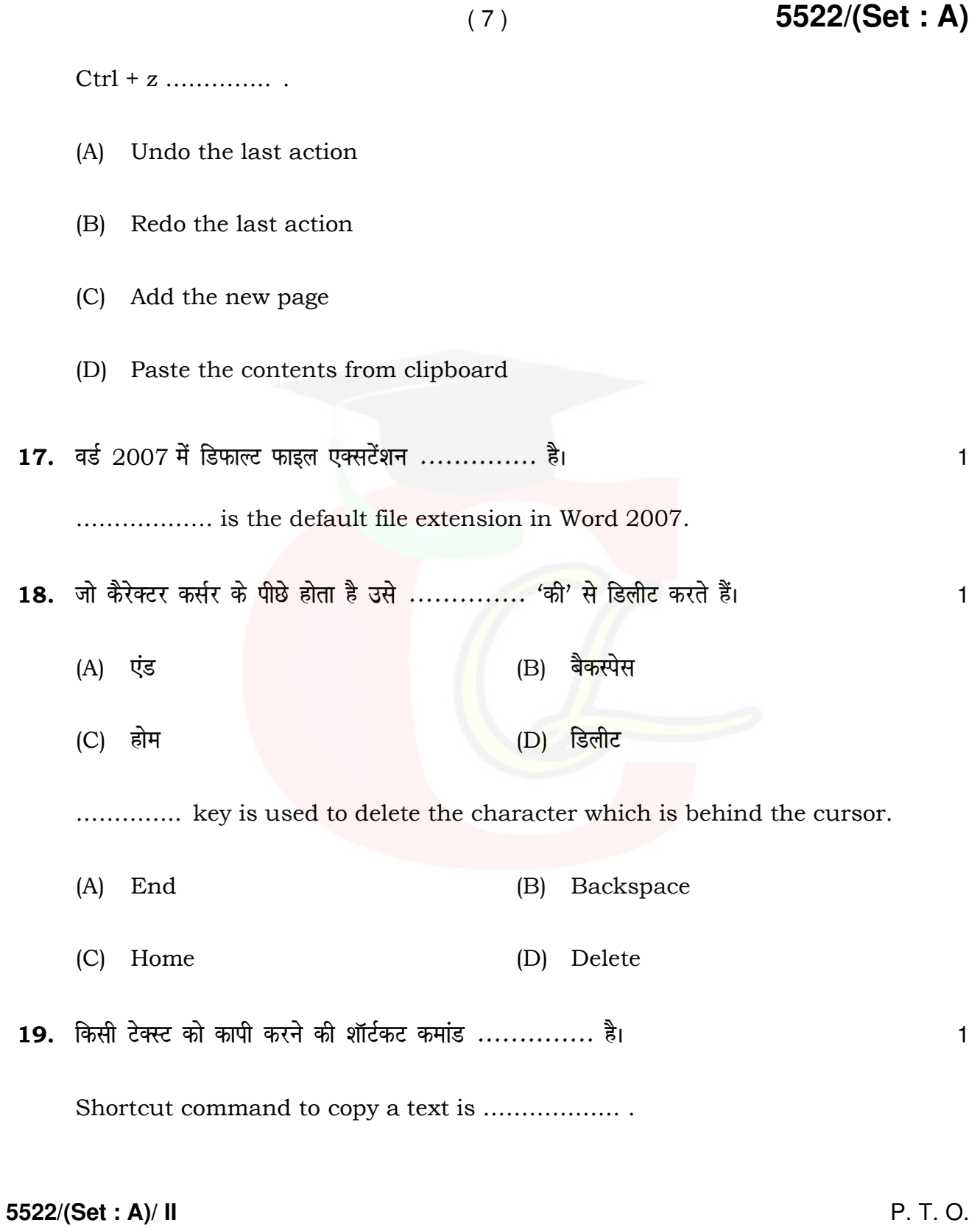

### 5522/(Set: A)

20. सॉफ्टवेयर इंजीनियरिंग में रिक्वायरमेंट्स साक्षात्कार, सर्वेक्षण, कार्य का विश्लेषण, ब्रेनस्टोर्मिंग आदि तरीकों से इकट्ठा की जा सकती है। (सही/ गलते)  $\mathbf{1}$ 

In Software Engineering, requirements can be gathered through interviews, survey, task analysis, brainstorming etc.  $(True/False)$ 

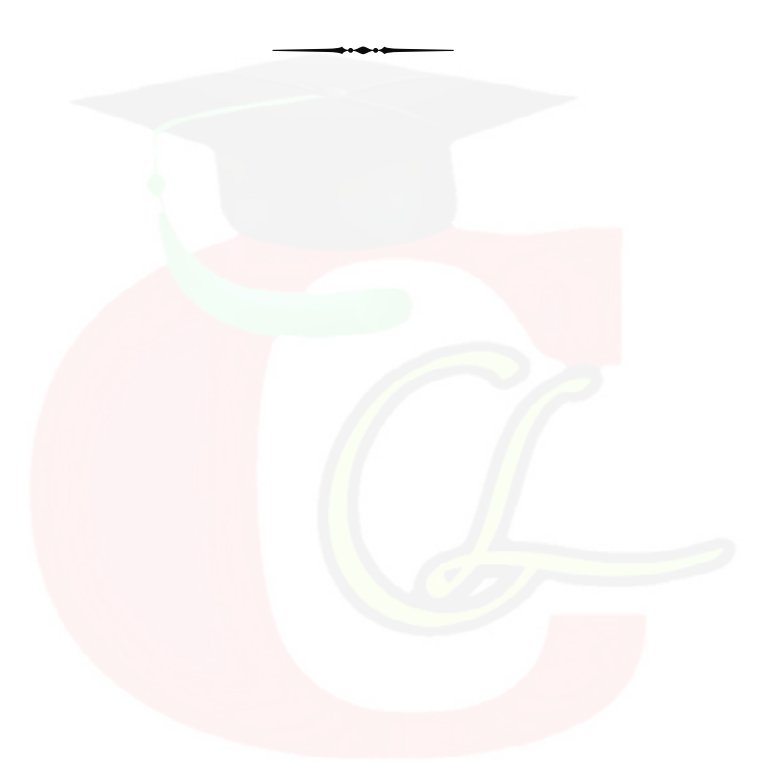

5522/(Set: A)/ II

Downloaded from cclchapter.com

#### $(8)$

#### **CLASS : 10th (Secondary) CLASS : 10th (Secondary)**

Series : **Sec. April/2022**

Roll No.

कम्प्यूटर विज्ञान

#### COMPUTER SCIENCE

#### भाग – I

#### PART – I

(आत्मनिष्ठ प्रश्न)

(Subjective Questions)

(Academic/Open)

[ हिन्दी एवं अंग्रेजी माध्यम ]

[Hindi and English Medium]

(Only for Fresh/Re-appear Candidates)

समय : 2  $\frac{1}{2}$  घण्टे ] Time allowed :  $2\frac{1}{2}$  hours ]

*। पुर्णांक : 40* (भाग–I : 20, भाग–II : 20)  $1$  Maximum Marks : 40 (Part–I : 20, Part–II : 20)

|प्रश्न–पत्र दो भागों में विभाजित है : भाग–I (आत्मनिष्ठ) एवं भाग–II (वस्तुनिष्ठ)। परीक्षार्थी को दोनों भागों के प्रश्नों  $\vert$ के उत्तर को अपनी उत्तर पुस्तिका में लिखना है। प्रश्न–पत्र का भाग–1 पर्रीक्षा आरम्भ होने पर पहले उत्तर–पुस्तिका  $\vert$ के साथ दिया जाएगा तथा भाग–II के लिए आखिरी का एक घंटे का समय दिया जाएगा अर्थात परीक्षा समाप्त होने से एक घंटा पूर्व परीक्षार्थी को भाग–II का प्रश्न-पत्र दिया जाएगा।

भाग-I के प्रश्न-पत्र में कूल 8 प्रश्न एवं भाग-II के प्रश्न-पत्र में कूल 20 प्रश्न हैं।

Question paper is divided into two Parts : Part–I (Subjective type) and Part–II (Objective type). Answer the questions of both parts in your answer-book. Part–I of question paper with answer-book will be provided with starting of Examination and last one hour of Examination will be given for Part–II i.e. question paper of Part–II will be provided before one hour of the end of Examination.

Total questions in question paper of Part–I are 8 and of Part–II are 20.

– कृपया जाँच कर लें कि **भाग–1** के इस प्रश्न-पत्र में मुद्रित पुष्ठ 4 तथा प्रश्न 8 हैं।

Please make sure that the printed pages in this question paper of **Part–I** are 4 in number and it contains **8** questions.

**5522/(Set : B)/ I** P. T. O.

## Downloaded from cclchapter.com

SET : B

#### 5522/(Set: B)

प्रश्न-पत्र में दाहिने हाथ की ओर दिये गये **कोड नम्बर** तथा **सेट** को छात्र उत्तर-पुस्तिका के मुख्य-पुष्ठ पर लिखें। The **Code No.** and Set on the right side of the question paper should be written by the candidate on the front page of the answer-book.

 $(2)$ 

कृपया प्रश्न का उत्तर लिखना शुरू करने से पहले, प्रश्न का क्रमांक अवश्य लिखें।

Before beginning to answer a question, its Serial Number must be written.

उत्तर-पुस्तिका के बीच में खाली पन्ना/ पन्ने न छोड़ें।

Don't leave blank page/pages in your answer-book.

उत्तर-पुस्तिका के अतिरिक्त कोई अन्य शीट नहीं मिलेगी। अतः आवश्यकतानुसार ही लिखें और लिखा उत्तर न काटें।

Except answer-book, no extra sheet will be given. Write to the point and do not strike the written answer.

परीक्षार्थी अपना रोल नं० प्रश्न-पत्र पर अवश्य लिखें।

Candidates must write their Roll Number on the question paper.

कृपया प्रश्नों का उत्तर देने से पूर्व यह सुनिश्चित <mark>कर लें कि प्रश्न-पत्र पूर्ण व सही है, **परीक्षा के उपरान्त इस**</mark> सम्बन्ध में कोई भी दावा स्वीकार नहीं किया जायेगा।

Before answering the question, ensure that you have been supplied the correct and complete question paper, no claim in this regard, will be entertained after examination.

#### सामान्य निर्देश :

**General Instructions:** 

सभी प्रश्न अनिवार्य हैं।  $(i)$ 

All questions are compulsory.

5522/(Set: B)/ I

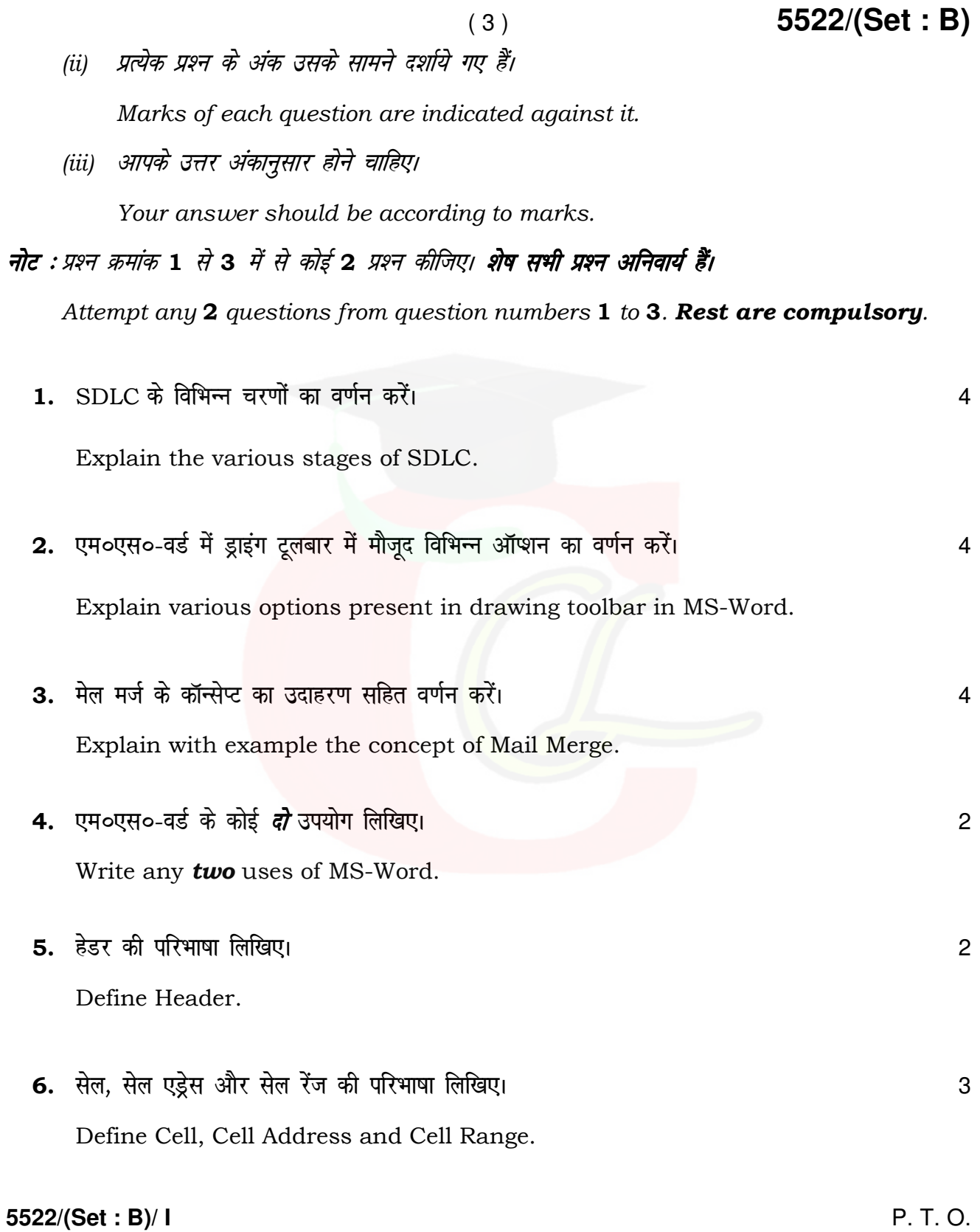

- 7. प्रेजेन्टेशन में क्लिप आर्ट इन्सर्ट करने के चरण लिखिए। स्वास्था के साथ स्थान करने के अन्य स्थान के अन्य अधि Write the steps for inserting Clip-art in a presentation.
- 8. उदाहरण सहित प्राइमरी 'की' की परिभाषा दीजिए। संस्था का संस्था के साथ संस्था के संस्था के संस्था के संस्था के Define primary key with example.

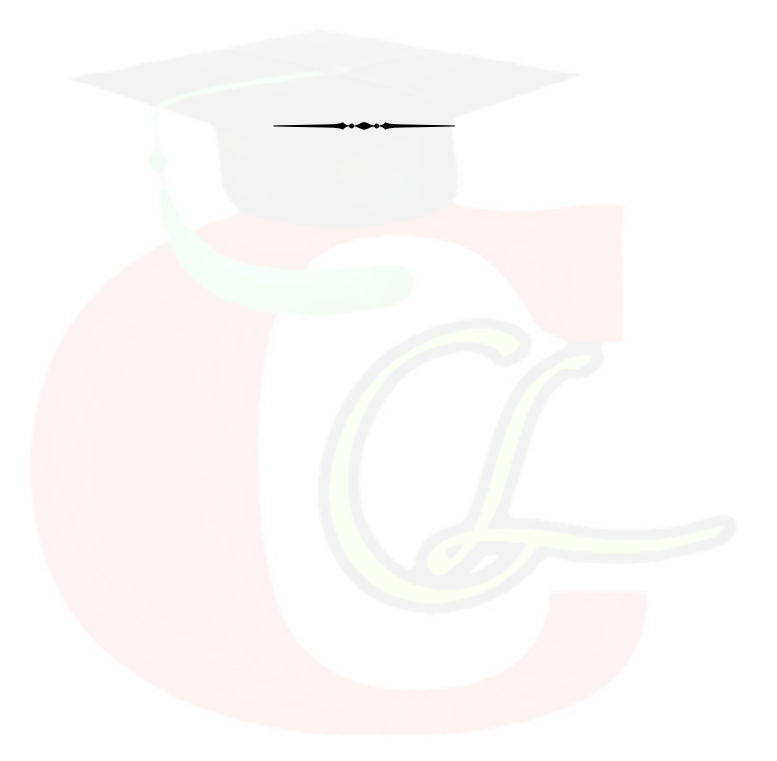

**5522/(Set : B)/ I** 

#### **CLASS : 10th (Secondary) CLASS : 10th (Secondary)**

Series : **Sec. April/2022**

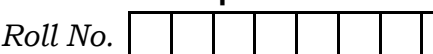

#### SET : B

कम्प्यूटर विज्ञान

#### COMPUTER SCIENCE

#### भाग $-$  II

#### PART – II

(वस्तुनिष्ठ प्रश्न)

(Objective Questions)

(Academic/Open)

[ हिन्दी एवं अंग्रेजी माध्यम ]

[Hindi and English Medium ]

(Only for Fresh/Re-appear Candidates)

– कपया जाँच कर लें कि **भाग–11** के इस प्रश्न-पत्र में मद्रित पृष्ठ 8 तथा प्रश्न 20 हैं।

Please make sure that the printed pages in this question paper of **Part-II** are  $\boldsymbol{8}$  in number and it contains 20 questions.

परीक्षार्थी अपना रोल नं० प्रश्न-पत्र पर अवश्य लिखें।

Candidates must write their Roll Number on the question paper.

कृपया प्रश्नों का उत्तर देने से पूर्व यह सुनिश्चित कर लें कि प्रश्न-पत्र पूर्ण व सही है, **परीक्षा के उपरान्त इस** सम्बन्ध में कोई भी दावा स्वीकार नहीं किया जायेगा।

Before answering the question, ensure that you have been supplied the correct and complete question paper, no claim in this regard, will be entertained after examination.

#### सामान्य निर्देश :

General Instructions :

(i) सभी प्रश्न अनिवार्य हैं।

All questions are compulsory.

**5522/(Set : B)/ II** P. T. O.

- ( 2 ) **5522/(Set : B)**
- 
- (ii) सही उत्तर अपनी उत्तर-पुस्तिका में लिखिए।
	- Write correct answer in your answer-book.
- 1. Ctrl + z -------------- . 1
	- (A) अंतिम क्रिया को पूर्ववत करता है।
	- (B) अंतिम क्रिया को फिर से करता है।
	- (C) नया पेज शामिल करता है।
	- (D) क्लिपबोर्ड से कंटेंट को पेस्ट करता है।

 $Ctrl + z$  ...............

- (A) Undo the last action
- (B) Redo the last action
- (C) Add the new page
- (D) Paste the contents from clipboard
- $2.$  वर्ड  $2007$  में डिफाल्ट फाइल एक्सटेंशन ............... है।  $\hspace{1.5cm}$

……………… is the default file extension in Word 2007.

- 3. जो कैरेक्टर कर्सर के पीछे होता है उसे ............... 'की' से डिलीट करते हैं।  $\,$ 
	- (A) ,aM (B) c SdLisl
	- (C) होम (D) डिलीट

**5522/(Set : B)/ II**

.............. key is used to delete the character which is behind the cursor.  $(A)$ End Backspace  $(B)$  $(C)$ Home  $(D)$ Delete 4. किसी टेक्स्ट को कापी करने की शॉर्टकट कमांड .............. है।  $\mathbf{1}$ Shortcut command to copy a text is .................... सॉफ्टवेयर इंजीनियरिंग में रिक्वायरमेंट्स साक्षात्कार, सर्वेक्षण, कार्य का विश्लेषण, ब्रेनस्टोर्मिंग आदि तरीकों से 5. इकट्ठा की जा सकती है। (सही/ गलतो  $\mathbf{1}$ In Software Engineering, requirements can be gathered through interviews, survey, task analysis, brainstorming etc.  $(True/False)$ 6. एक्सेल में गणना करने के लिए .............. पहले से लिखे हुए फार्मूले हैं।  $\mathbf{1}$ ............. are prewritten formulas in Excel to do calculations. 7. एक स्लाइड को पेस्ट करने की शार्टकट 'की' ............. है।  $\mathbf{1}$  $(A)$  $Ctrl + C$  $(B)$  Ctrl + P  $Ctrl + X$  $(C)$  $(D)$  Ctrl + V Shortcut key to paste a slide is ............  $Ctrl + C$  $(A)$  $Ctrl + P$  $(B)$  $Ctrl + X$  $(C)$  $Ctrl + V$  $(D)$ 

 $(3)$ 

5522/(Set: B)/ II

P. T. O.

5522/(Set: B)

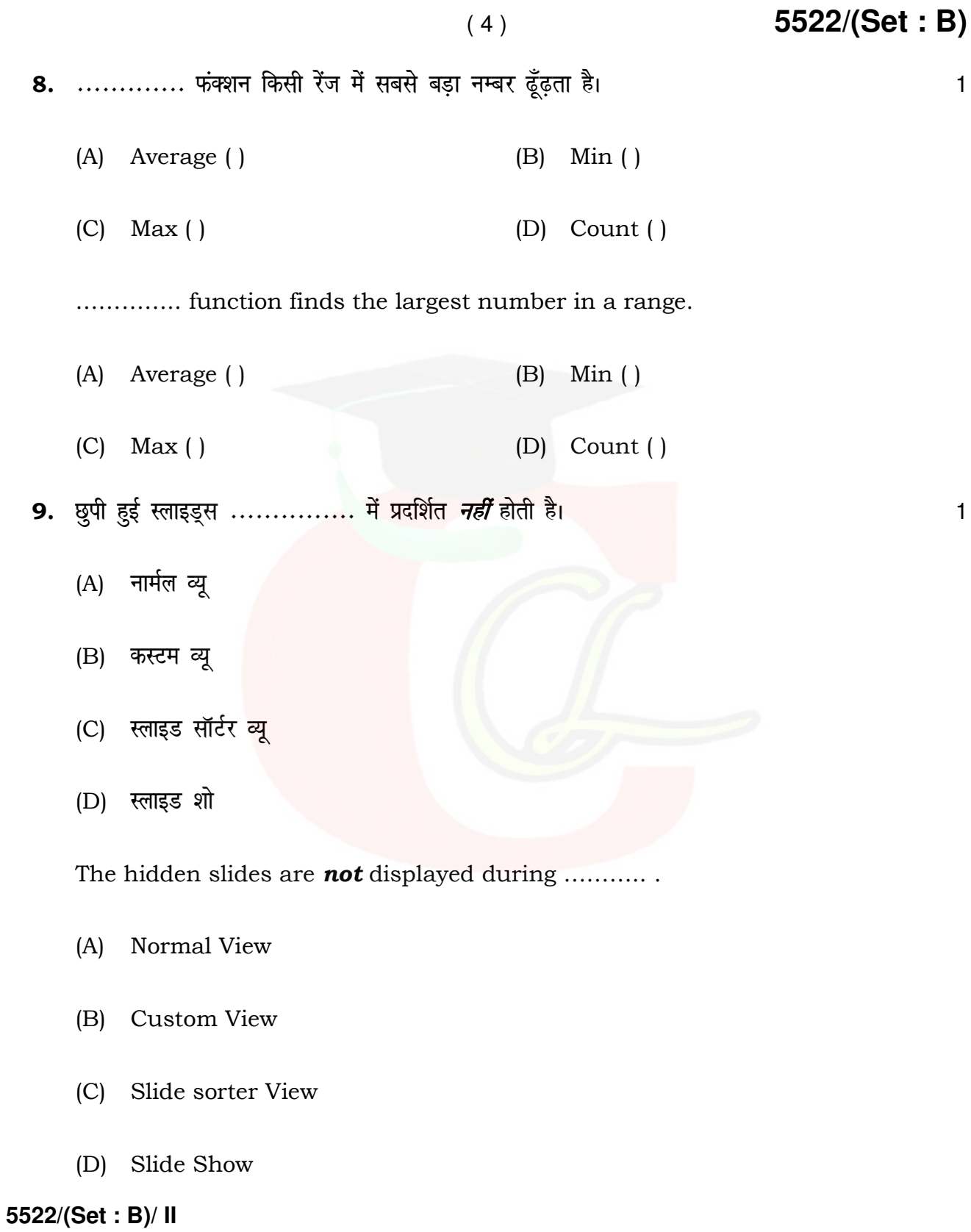

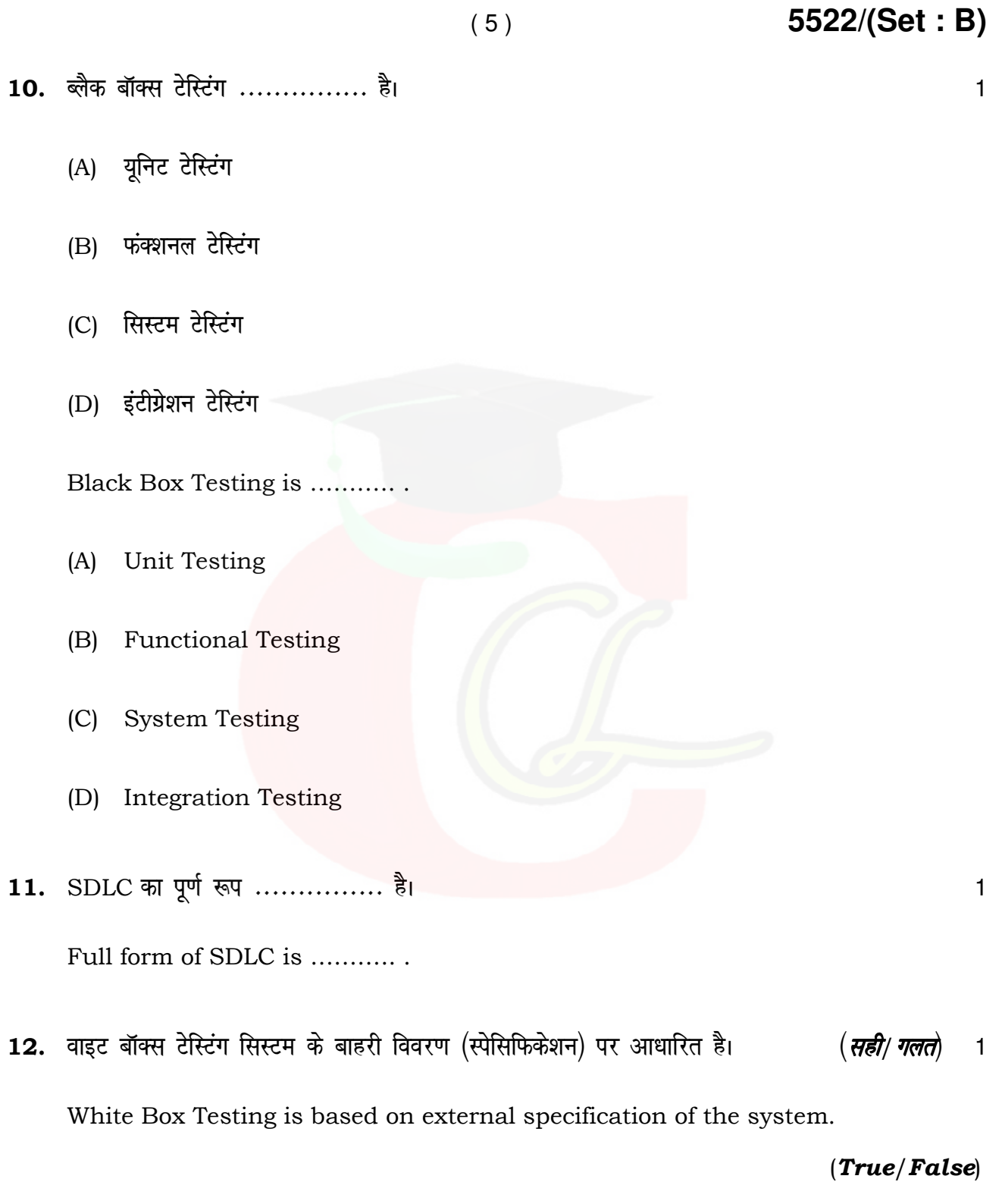

**5522/(Set : B)/ II** P. T. O.

### ( 6 ) **5522/(Set : B)**

13. ............... एक एप्लीकेशन सॉफ्टवेयर है जो डेटाबेस को बनाने और मैनेज करने के लिए उपयोग होता है।  $\frac{1}{\sqrt{2}}$ ।

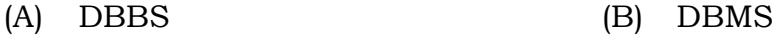

(C) DDMS (D) DBSS

……….. is an application software which is used to create and manage a database.

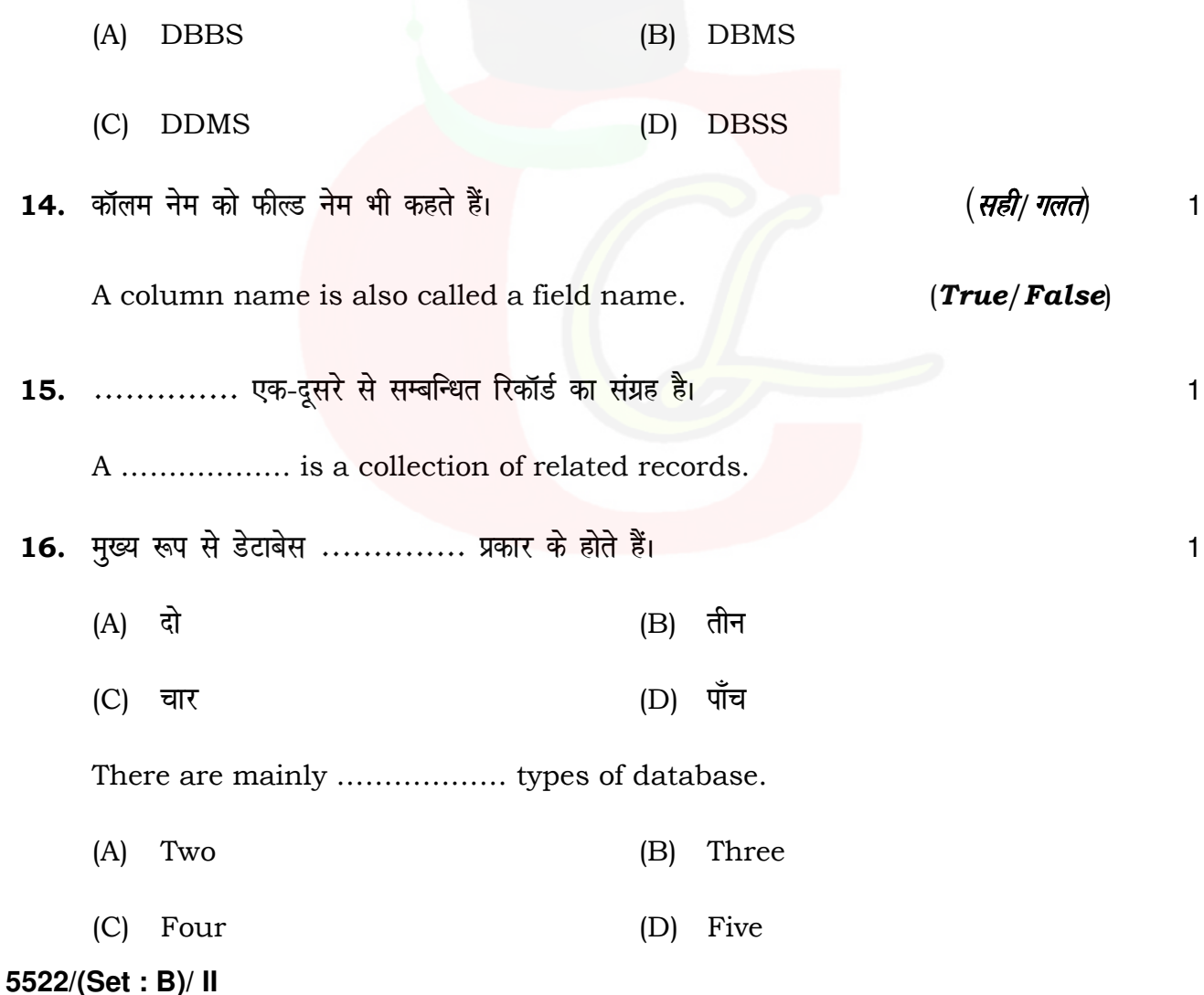

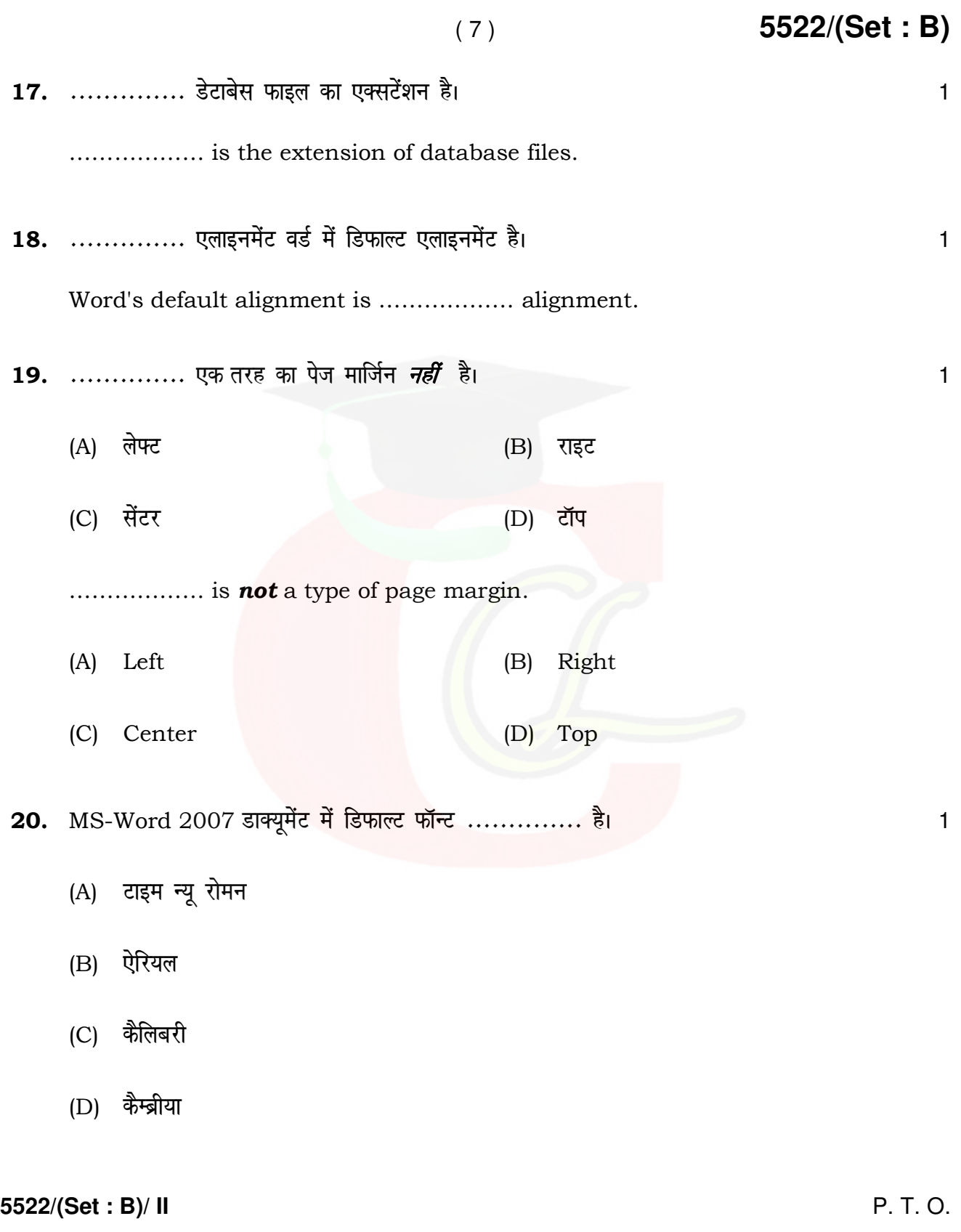

### ( 8 ) **5522/(Set : B)**

……………… is the default font used in MS-Word 2007 document.

- (A) Times New Roman
- (B) Arial
- (C) Calibri
- (D) Cambria

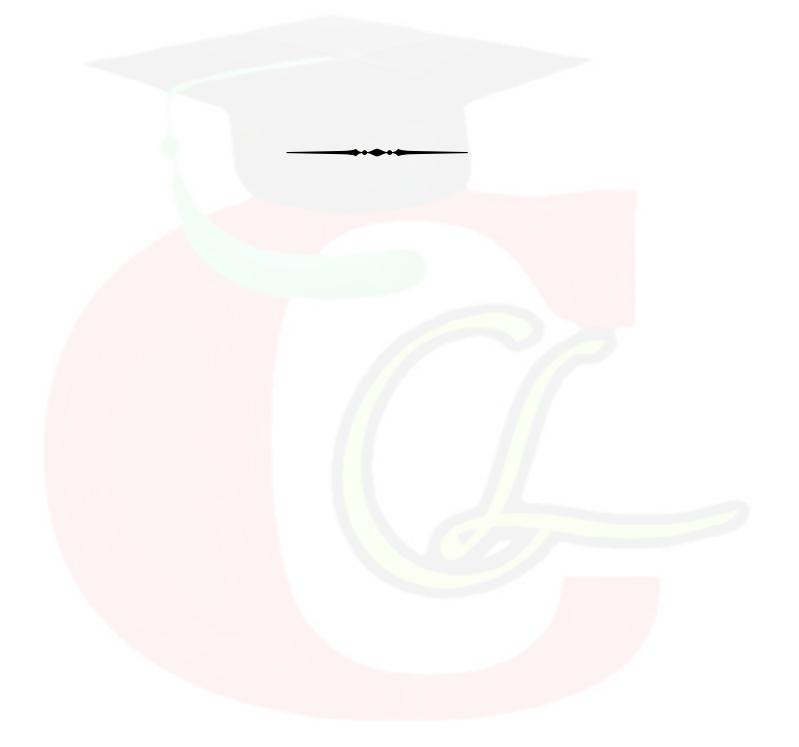

**5522/(Set : B)/ II**

#### **CLASS : 10th (Secondary) CLASS : 10th (Secondary)**

Series : **Sec. April/2022**

Roll No.

कम्प्यूटर विज्ञान

#### COMPUTER SCIENCE

#### भाग – I

#### PART – I

(आत्मनिष्ठ प्रश्न)

(Subjective Questions)

(Academic/Open)

[ हिन्दी एवं अंग्रेजी माध्यम ]

[Hindi and English Medium]

(Only for Fresh/Re-appear Candidates)

समय : 2  $\frac{1}{2}$  घण्टे ] Time allowed :  $2\frac{1}{2}$  hours ]

*। पुर्णांक : 40* (भाग–I : 20, भाग–II : 20)  $1$  Maximum Marks : 40 (Part–I : 20, Part–II : 20)

|प्रश्न–पत्र दो भागों में विभाजित है : भाग–I (आत्मनिष्ठ) एवं भाग–II (वस्तुनिष्ठ)। परीक्षार्थी को दोनों भागों के प्रश्नों  $\vert$ के उत्तर को अपनी उत्तर पुस्तिका में लिखना है। प्रश्न–पत्र का भाग–1 पर्रीक्षा आरम्भ होने पर पहले उत्तर–पुस्तिका  $\vert$ के साथ दिया जाएगा तथा भाग–II के लिए आखिरी का एक घंटे का समय दिया जाएगा अर्थात परीक्षा समाप्त होने से एक घंटा पूर्व परीक्षार्थी को भाग–II का प्रश्न-पत्र दिया जाएगा।

भाग-I के प्रश्न-पत्र में कूल 8 प्रश्न एवं भाग-II के प्रश्न-पत्र में कूल 20 प्रश्न हैं।

Question paper is divided into two Parts : Part–I (Subjective type) and Part–II (Objective type). Answer the questions of both parts in your answer-book. Part–I of question paper with answer-book will be provided with starting of Examination and last one hour of Examination will be given for Part–II i.e. question paper of Part–II will be provided before one hour of the end of Examination.

Total questions in question paper of Part–I are 8 and of Part–II are 20.

– कृपया जाँच कर लें कि **भाग–1** के इस प्रश्न-पत्र में मुद्रित पुष्ठ 4 तथा प्रश्न 8 हैं।

Please make sure that the printed pages in this question paper of **Part–I** are 4 in number and it contains **8** questions.

**5522/(Set : C)/ I** P. T. O.

## Downloaded from cclchapter.com

SET : C

#### 5522/(Set: C)

- प्रश्न-पत्र में दाहिने हाथ की ओर दिये गये **कोड नम्बर** तथा **सेट** को छात्र उत्तर-पुस्तिका के मुख्य-पुष्ठ पर लिखें। The **Code No.** and Set on the right side of the question paper should be written by the candidate on the front page of the answer-book.
- कृपया प्रश्न का उत्तर लिखना शुरू करने से पहले, प्रश्न का क्रमांक अवश्य लिखें।

Before beginning to answer a question, its Serial Number must be written.

उत्तर-पुस्तिका के बीच में खाली पन्ना/ पन्ने न छोड़ें।

Don't leave blank page/pages in your answer-book.

उत्तर-पुस्तिका के अतिरिक्त कोई अन्य शीट नहीं मिलेगी। अतः आवश्यकतानुसार ही लिखें और लिखा उत्तर न काटें।

Except answer-book, no extra sheet will be given. Write to the point and do not strike the written answer.

परीक्षार्थी अपना रोल नं० प्रश्न-पत्र पर अवश्य लिखें।

Candidates must write their Roll Number on the question paper.

कृपया प्रश्नों का उत्तर देने से पूर्व यह सुनिश्चित <mark>कर लें कि प्रश्न-पत्र पूर्ण व सही है, **परीक्षा के उपरान्त इस**</mark> सम्बन्ध में कोई भी दावा स्वीकार नहीं किया जायेगा।

Before answering the question, ensure that you have been supplied the correct and complete question paper, no claim in this regard, will be entertained after examination.

#### सामान्य निर्देश :

**General Instructions:** 

सभी प्रश्न अनिवार्य हैं।  $(i)$ 

All questions are compulsory.

5522/(Set: C)/ I

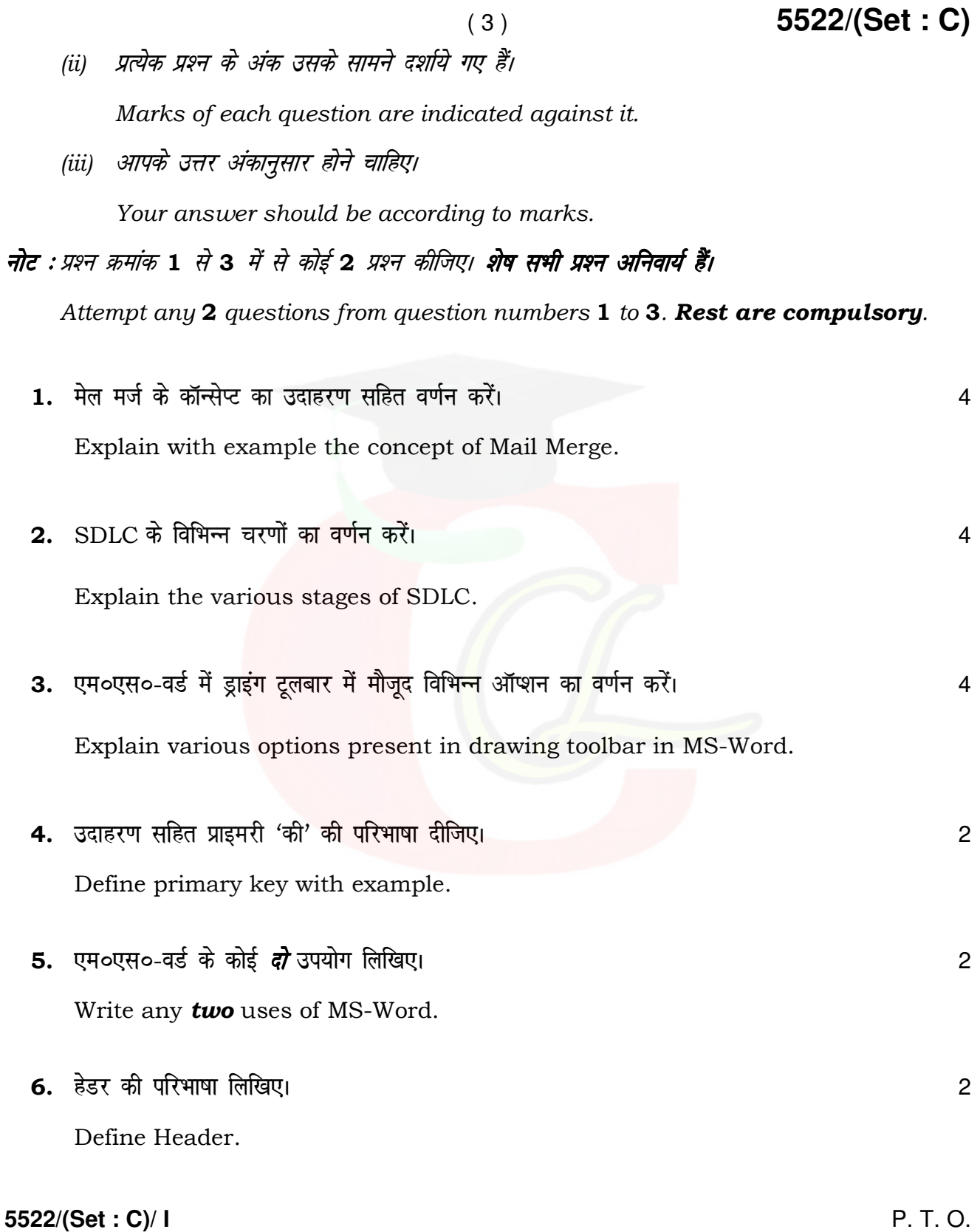

- 7. सेल, सेल एड्रेस और सेल रेंज की परिभाषा लिखिए।  $\mathbf{3}$ Define Cell, Cell Address and Cell Range.
- 8. प्रेजेन्टेशन में क्लिप आर्ट इन्सर्ट करने के चरण लिखिए।  $\sqrt{3}$ Write the steps for inserting Clip-art in a presentation.

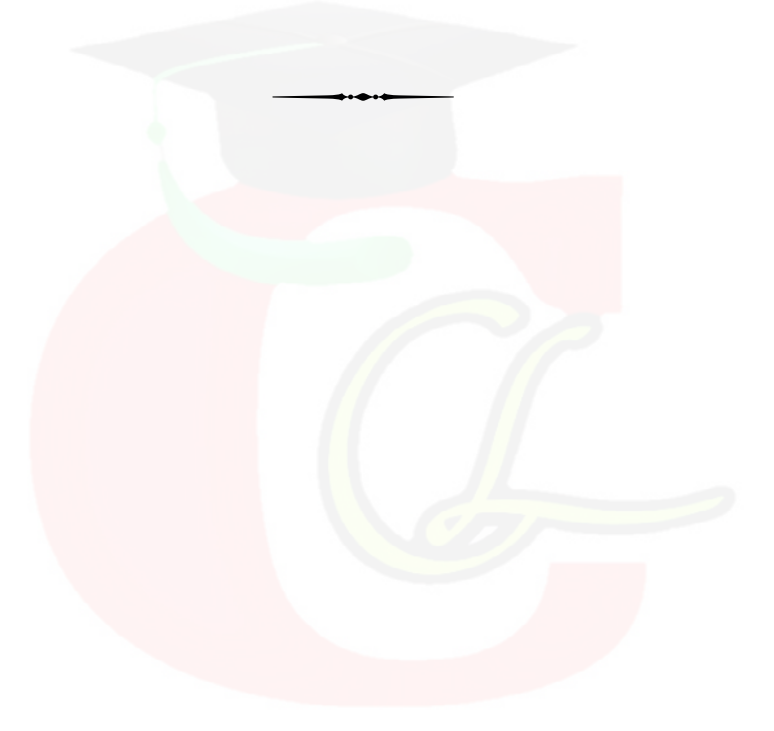

5522/(Set: C)/1

Downloaded from cclchapter.com

5522/(Set: C)

#### **CLASS: 10th (Secondary)**

Code No. 5522

Series: Sec. April/2022

Roll No.

### $SET: C$

कम्प्यूटर विज्ञान

#### **COMPUTER SCIENCE**

#### भाग $\,$

#### **PART - II**

(वस्तुनिष्ठ प्रश्न)

(Objective Questions)

(Academic/Open)

[ हिन्दी एवं अंग्रेजी माध्यम ]

[Hindi and English Medium]

(Only for Fresh/Re-appear Candidates)

कपया जाँच कर लें कि **भाग–11** के इस प्रश्न-पत्र में मद्रित पृष्ठ 8 तथा प्रश्न 20 हैं।

Please make sure that the printed pages in this question paper of **Part-II** are  $\boldsymbol{8}$  in number and it contains 20 questions.

परीक्षार्थी अपना रोल नं० प्रश्न-पत्र पर अवश्य लिखें।

Candidates must write their Roll Number on the question paper.

कृपया प्रश्नों का उत्तर देने से पूर्व यह सुनिश्चित कर लें कि प्रश्न-पत्र पूर्ण व सही है, **परीक्षा के उपरान्त इस** सम्बन्ध में कोई भी दावा स्वीकार नहीं किया जायेगा।

Before answering the question, ensure that you have been supplied the correct and complete question paper, no claim in this regard, will be entertained after examination.

#### सामान्य निर्देश :

**General Instructions:** 

सभी प्रश्न अनिवार्य हैं।  $(i)$ 

All questions are compulsory.

5522/(Set: C)/ II

P. T. O.

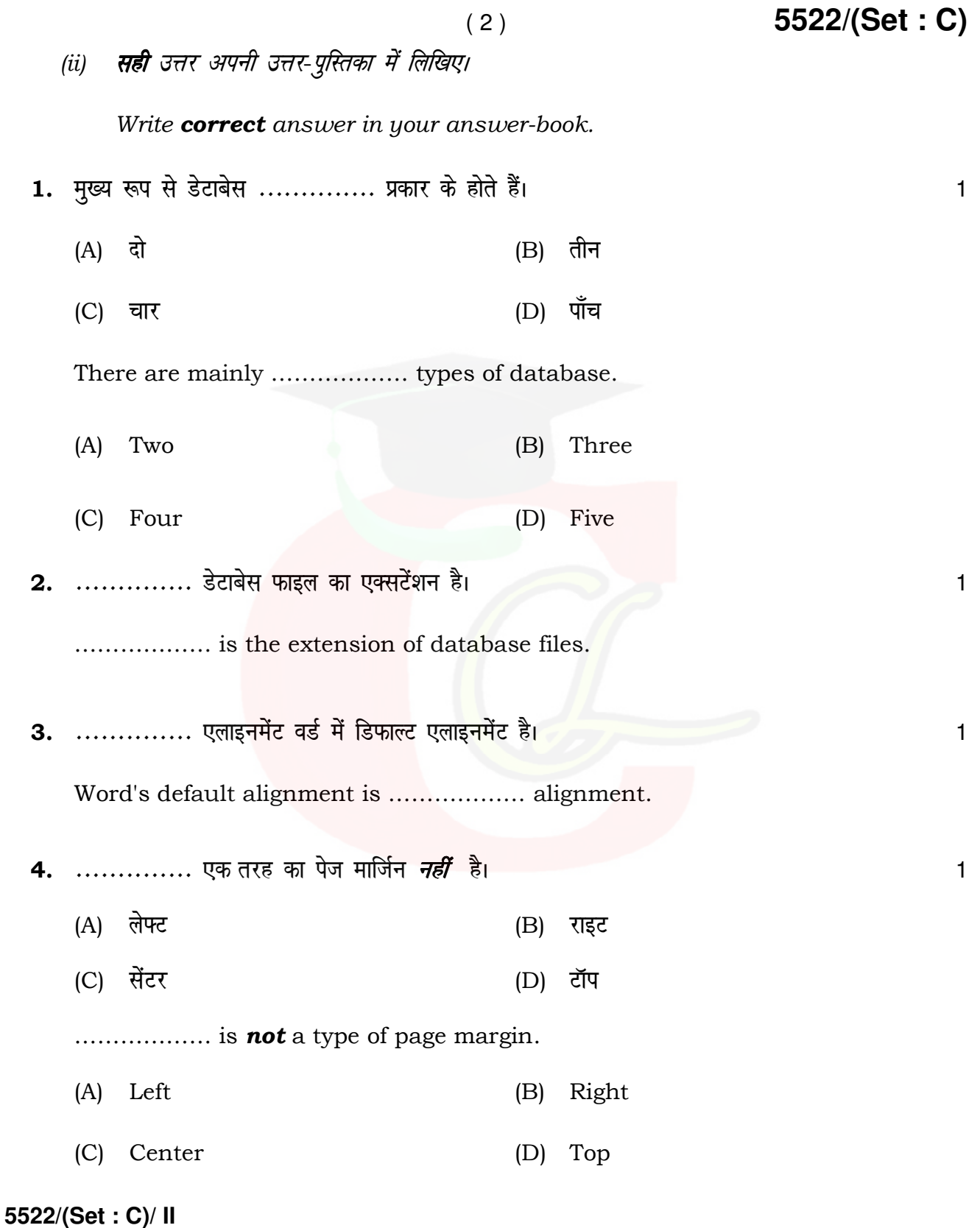

( 3 ) **5522/(Set : C)**

5. MS-Word 2007 डाक्यूमेंट में डिफाल्ट फॉन्ट .............. है।

- (A) टाइम न्यू रोमन
- $(B)$  ऐरियल
- (C) कैलिबरी
- $(D)$  कैम्ब्रीया

……………… is the default font used in MS-Word 2007 document.

- (A) Times New Roman
- (B) Arial
- (C) Calibri
- (D) Cambria
- 6. Ctrl + z -------------- . 1
	- (A) अंतिम क्रिया को पूर्ववत करता है।
	- (B) अंतिम क्रिया को फिर से करता है।
	- (C) नया पेज शामिल करता है।
	- (D) क्लिपबोर्ड से कंटेंट को पेस्ट करता है।

#### **5522/(Set : C)/ II** P. T. O.

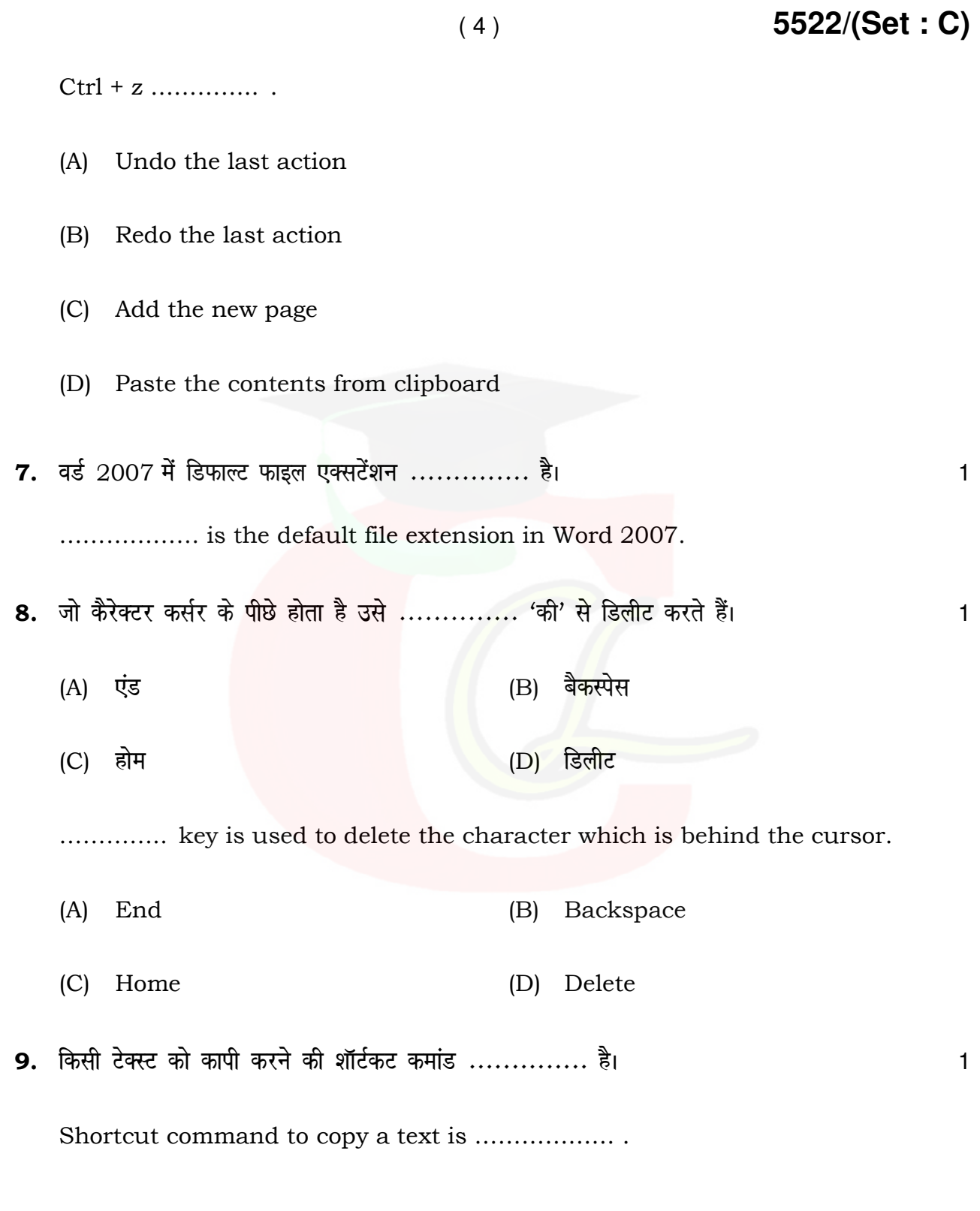

**5522/(Set : C)/ II**

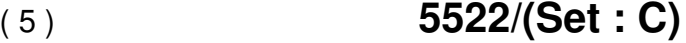

10. सॉफ्टवेयर इंजीनियरिंग में रिक्वायरमेंट्स साक्षात्कार, सर्वेक्षण, कार्य का विश्लेषण, ब्रेनस्टोर्मिंग आदि तरीकों से bdëk dh tk ldrh gSA ¼lgh/xyr½ 1

In Software Engineering, requirements can be gathered through interviews, survey, task analysis, brainstorming etc. (True/False)

11. एक्सेल में गणना करने के लिए .............. पहले से लिखे हुए फार्मूले हैं। बाद कर स्वार कर बाद व

…………. are prewritten formulas in Excel to do calculations.

**5522/(Set : C)/ II** P. T. O.  $\bf 12.$  एक स्लाइड को पेस्ट करने की शार्टकट 'की' .............. है।  $\bf 1$ (A)  $Ctrl + C$  (B)  $Ctrl + P$ (C)  $Ctrl + X$  (D)  $Ctrl + V$ Shortcut key to paste a slide is ............. (A)  $Ctrl + C$  (B)  $Ctrl + P$ (C)  $Ctrl + X$  (D)  $Ctrl + V$ 13. ------------- Q aD'ku fdlh js at esa lcls cM +k uEcj < w¡<+rk gSA 1  $(A)$  Average ( )  $(B)$  Min ( )  $(C)$  Max ( )  $(D)$  Count ( ) ………….. function finds the largest number in a range. (A) Average ( ) (B) Min ( )  $(C)$  Max ( ) (D) Count ( )

14. छुपी हुई स्लाइड्स ……………. में प्रदर्शित *नहीं* होती है।

- (A) नार्मल व्यू
- (B) कस्टम व्यू
- (C) स्लाइड सॉर्टर व्यू
- (D) स्लाइड शो

The hidden slides are **not** displayed during ..........

- (A) Normal View
- (B) Custom View
- (C) Slide sorter View
- (D) Slide Show
- 15. ब्लैक बॉक्स टेस्टिंग ............... है। स्क्री के साथ स्क्री के साथ स्क्री के साथ स्क्री के साथ स्क्री के
	- (A) यूनिट टेस्टिंग
	- (B) फंक्शनल टेस्टिंग
	- (C) सिस्टम टेस्टिंग
	- (D) इंटीग्रेशन टेस्टिंग

#### **5522/(Set : C)/ II**

# Downloaded from cclchapter.com

( 6 ) **5522/(Set : C)**

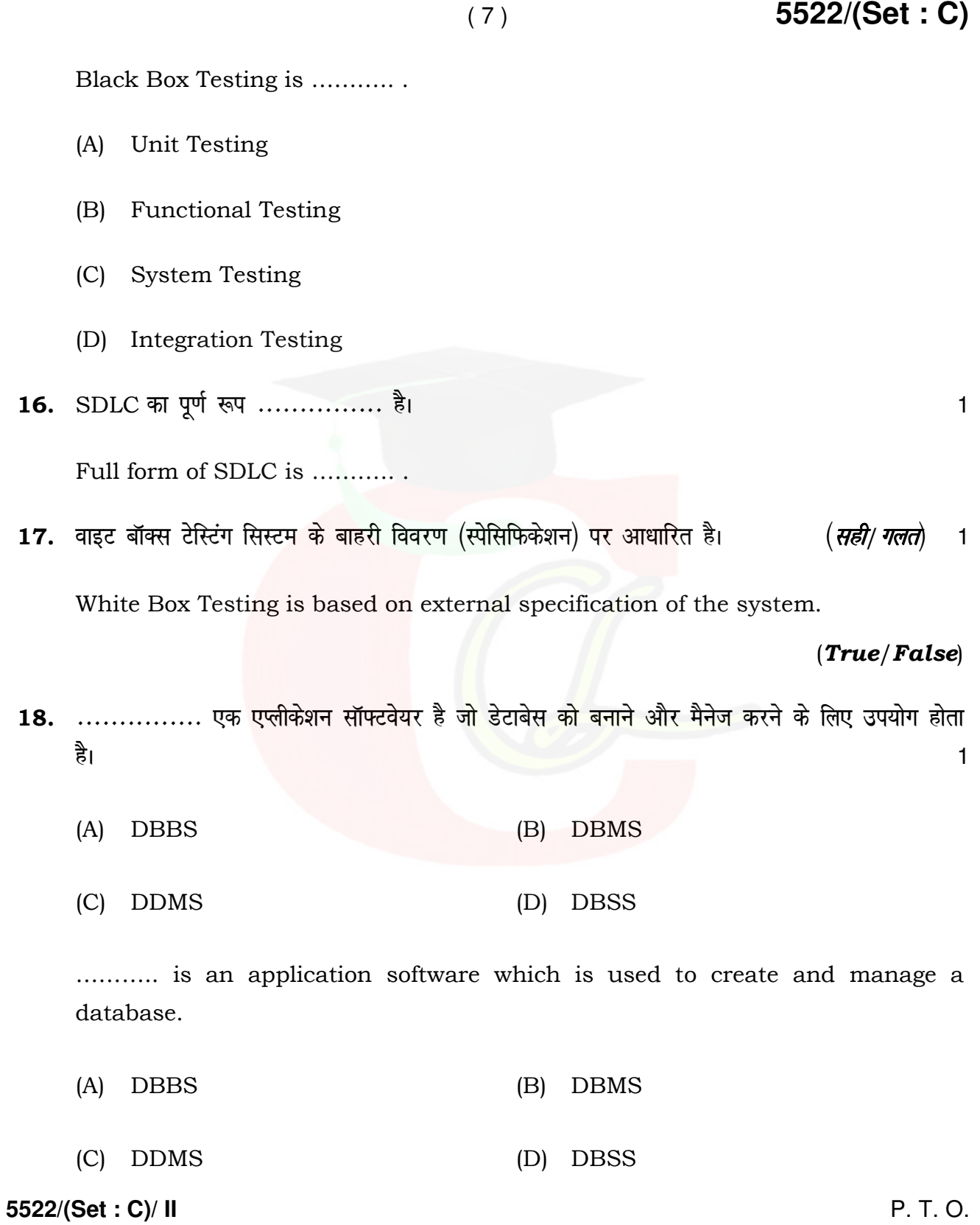

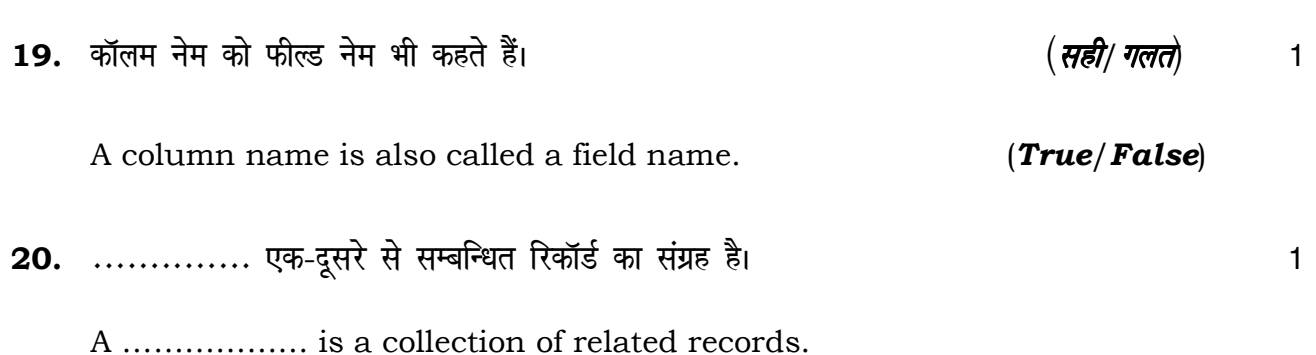

 $(8)$ 

5522/(Set: C)

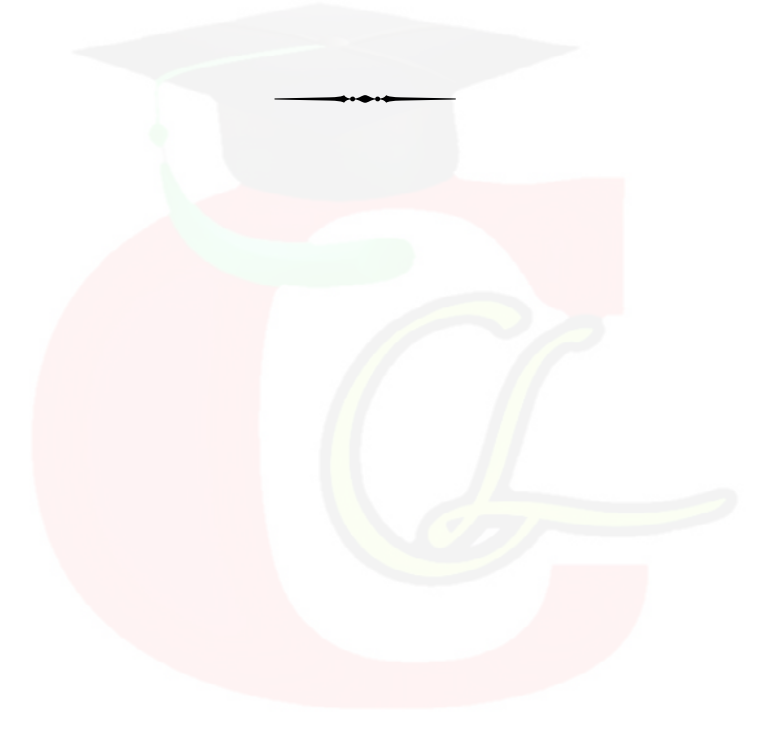

5522/(Set: C)/ II

#### **CLASS : 10th (Secondary) CLASS : 10th (Secondary)**

Series : **Sec. April/2022**

Roll No.

कम्प्यूटर विज्ञान

#### COMPUTER SCIENCE

#### भाग – I

#### PART – I

(आत्मनिष्ठ प्रश्न)

(Subjective Questions)

(Academic/Open)

[ हिन्दी एवं अंग्रेजी माध्यम ]

[Hindi and English Medium]

(Only for Fresh/Re-appear Candidates)

समय : 2  $\frac{1}{2}$  घण्टे ] Time allowed :  $2\frac{1}{2}$  hours ]

*। पुर्णांक : 40* (भाग–I : 20, भाग–II : 20)  $1$  Maximum Marks : 40 (Part–I : 20, Part–II : 20)

|प्रश्न–पत्र दो भागों में विभाजित है : भाग–I (आत्मनिष्ठ) एवं भाग–II (वस्तुनिष्ठ)। परीक्षार्थी को दोनों भागों के प्रश्नों  $\vert$ के उत्तर को अपनी उत्तर पुस्तिका में लिखना है। प्रश्न–पत्र का भाग–1 पर्रीक्षा आरम्भ होने पर पहले उत्तर–पुस्तिका  $\vert$ के साथ दिया जाएगा तथा भाग–II के लिए आखिरी का एक घंटे का समय दिया जाएगा अर्थात परीक्षा समाप्त होने से एक घंटा पूर्व परीक्षार्थी को भाग–II का प्रश्न-पत्र दिया जाएगा।

भाग-I के प्रश्न-पत्र में कूल 8 प्रश्न एवं भाग-II के प्रश्न-पत्र में कूल 20 प्रश्न हैं।

Question paper is divided into two Parts : Part–I (Subjective type) and Part–II (Objective type). Answer the questions of both parts in your answer-book. Part–I of question paper with answer-book will be provided with starting of Examination and last one hour of Examination will be given for Part–II i.e. question paper of Part–II will be provided before one hour of the end of Examination.

Total questions in question paper of Part–I are 8 and of Part–II are 20.

– कृपया जाँच कर लें कि **भाग–1** के इस प्रश्न-पत्र में मुद्रित पुष्ठ 4 तथा प्रश्न 8 हैं।

Please make sure that the printed pages in this question paper of **Part–I** are 4 in number and it contains **8** questions.

**5522/(Set : D)/ I** P. T. O.

## Downloaded from cclchapter.com

## SET : D

#### 5522/(Set: D)

प्रश्न-पत्र में दाहिने हाथ की ओर दिये गये **कोड नम्बर** तथा **सेट** को छात्र उत्तर-पुस्तिका के मुख्य-पुष्ठ पर लिखें। The **Code No.** and Set on the right side of the question paper should be written by the candidate on the front page of the answer-book.

 $(2)$ 

कृपया प्रश्न का उत्तर लिखना शुरू करने से पहले, प्रश्न का क्रमांक अवश्य लिखें।

Before beginning to answer a question, its Serial Number must be written.

उत्तर-पुस्तिका के बीच में खाली पन्ना/ पन्ने न छोड़ें।

Don't leave blank page/pages in your answer-book.

उत्तर-पुस्तिका के अतिरिक्त कोई अन्य शीट नहीं मिलेगी। अतः आवश्यकतानुसार ही लिखें और लिखा उत्तर न काटें।

Except answer-book, no extra sheet will be given. Write to the point and do not strike the written answer.

परीक्षार्थी अपना रोल नं० प्रश्न-पत्र पर अवश्य लिखें।

Candidates must write their Roll Number on the question paper.

कृपया प्रश्नों का उत्तर देने से पूर्व यह सुनिश्चित <mark>कर लें कि प्रश्न-पत्र पूर्ण व सही है, **परीक्षा के उपरान्त इस**</mark> सम्बन्ध में कोई भी दावा स्वीकार नहीं किया जायेगा।

Before answering the question, ensure that you have been supplied the correct and complete question paper, no claim in this regard, will be entertained after examination.

#### सामान्य निर्देश :

**General Instructions:** 

सभी प्रश्न अनिवार्य हैं।  $(i)$ 

All questions are compulsory.

5522/(Set: D)/ I

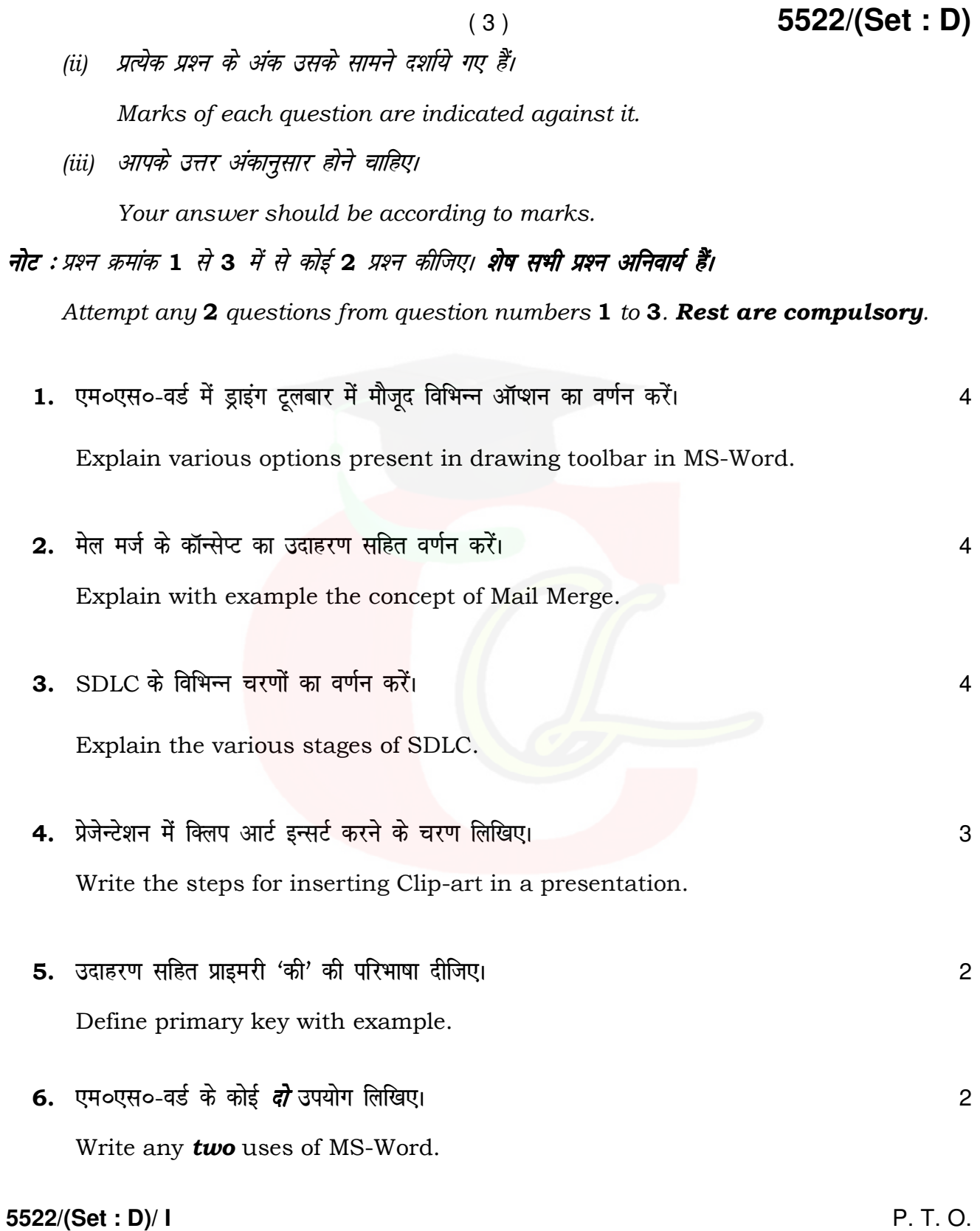

- $7.$  हेडर की परिभाषा लिखिए।  $\overline{\phantom{a}}$ Define Header.
- 8. सेल, सेल एड्रेस और सेल रेंज की परिभाषा लिखिए। सामान कर से कार्य करने के साथ से अपनी 3 Define Cell, Cell Address and Cell Range.

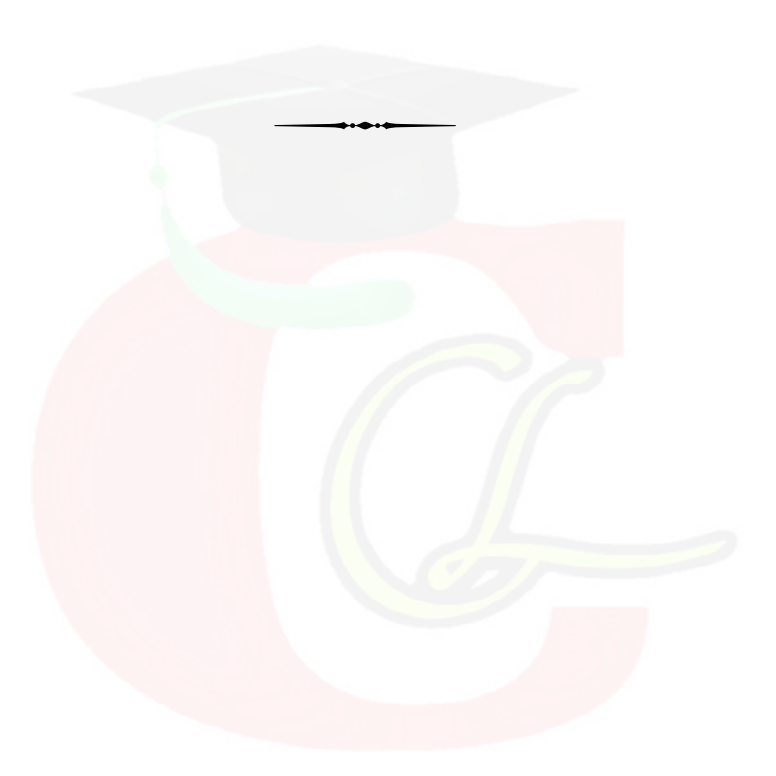

**5522/(Set : D)/ I** 

#### **CLASS : 10th (Secondary) CLASS : 10th (Secondary)**

Series : **Sec. April/2022**

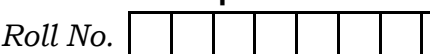

### SET : D

कम्प्यूटर विज्ञान

#### COMPUTER SCIENCE

#### भाग $-$  II

#### PART – II

(वस्तुनिष्ठ प्रश्न)

(Objective Questions)

(Academic/Open)

[ हिन्दी एवं अंग्रेजी माध्यम ]

[Hindi and English Medium ]

(Only for Fresh/Re-appear Candidates)

– कपया जाँच कर लें कि **भाग–11** के इस प्रश्न-पत्र में मद्रित पृष्ठ 8 तथा प्रश्न 20 हैं।

Please make sure that the printed pages in this question paper of **Part-II** are  $\boldsymbol{8}$  in number and it contains 20 questions.

परीक्षार्थी अपना रोल नं० प्रश्न-पत्र पर अवश्य लिखें।

Candidates must write their Roll Number on the question paper.

कृपया प्रश्नों का उत्तर देने से पूर्व यह सुनिश्चित कर लें कि प्रश्न-पत्र पूर्ण व सही है, **परीक्षा के उपरान्त इस** सम्बन्ध में कोई भी दावा स्वीकार नहीं किया जायेगा।

Before answering the question, ensure that you have been supplied the correct and complete question paper, no claim in this regard, will be entertained after examination.

#### सामान्य निर्देश :

General Instructions :

(i) सभी प्रश्न अनिवार्य हैं।

All questions are compulsory.

**5522/(Set : D)/ II** P. T. O.

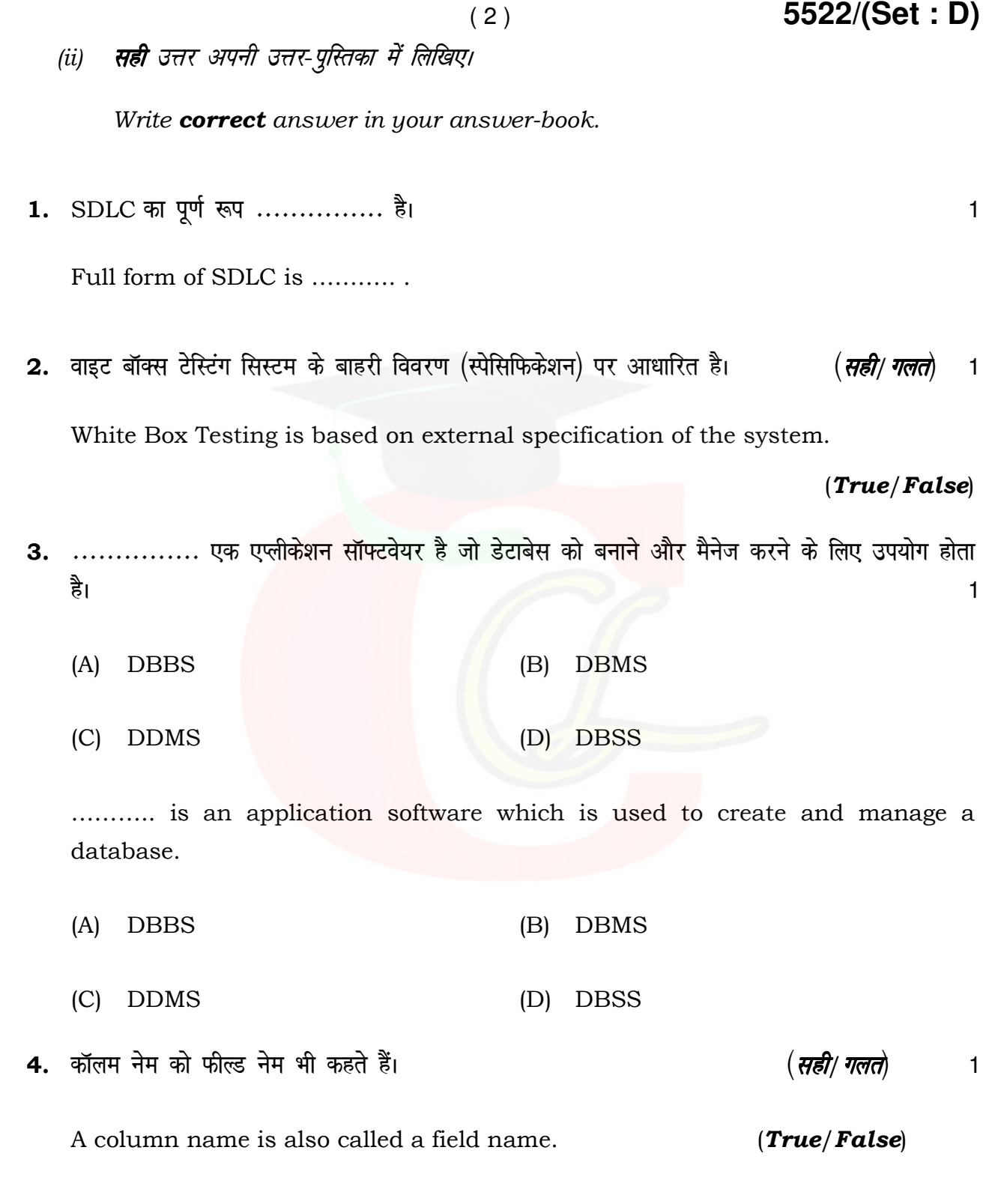

**5522/(Set : D)/ II**

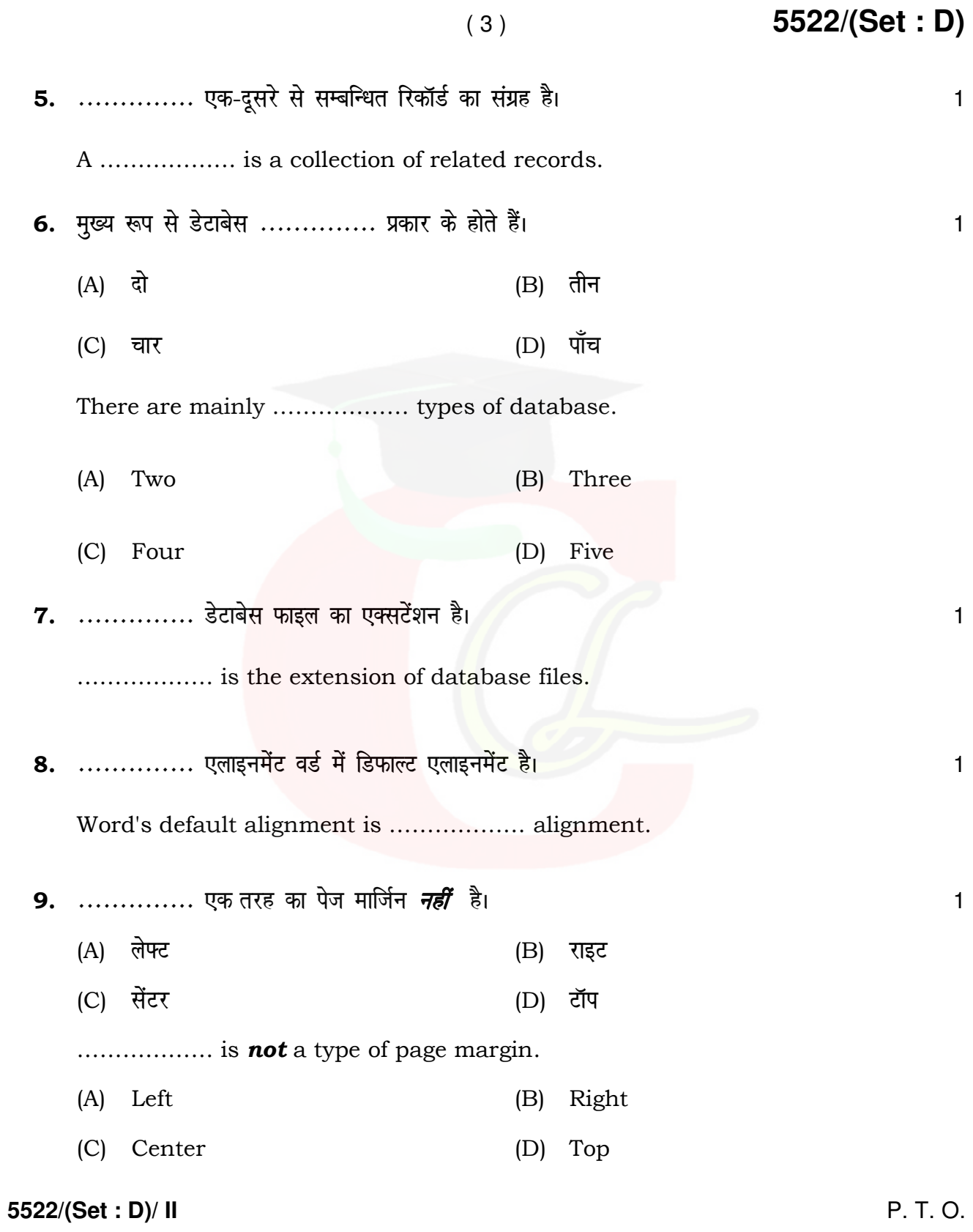

( 4 ) **5522/(Set : D)**

10. MS-Word 2007 डाक्यूमेंट में डिफाल्ट फॉन्ट .............. है। साला का अपने स्पष्ट कर बात कर साला के बात पर

- (A) टाइम न्यू रोमन
- $(B)$  ऐरियल
- (C) कैलिबरी
- $(D)$  कैम्ब्रीया

……………… is the default font used in MS-Word 2007 document.

- (A) Times New Roman
- (B) Arial
- (C) Calibri
- (D) Cambria
- 11. Ctrl + z -------------- . 1
	- (A) अंतिम क्रिया को पूर्ववत करता है।
	- (B) अंतिम क्रिया को फिर से करता है।
	- (C) नया पेज शामिल करता है।
	- (D) क्लिपबोर्ड से कंटेंट को पेस्ट करता है।

**5522/(Set : D)/ II**

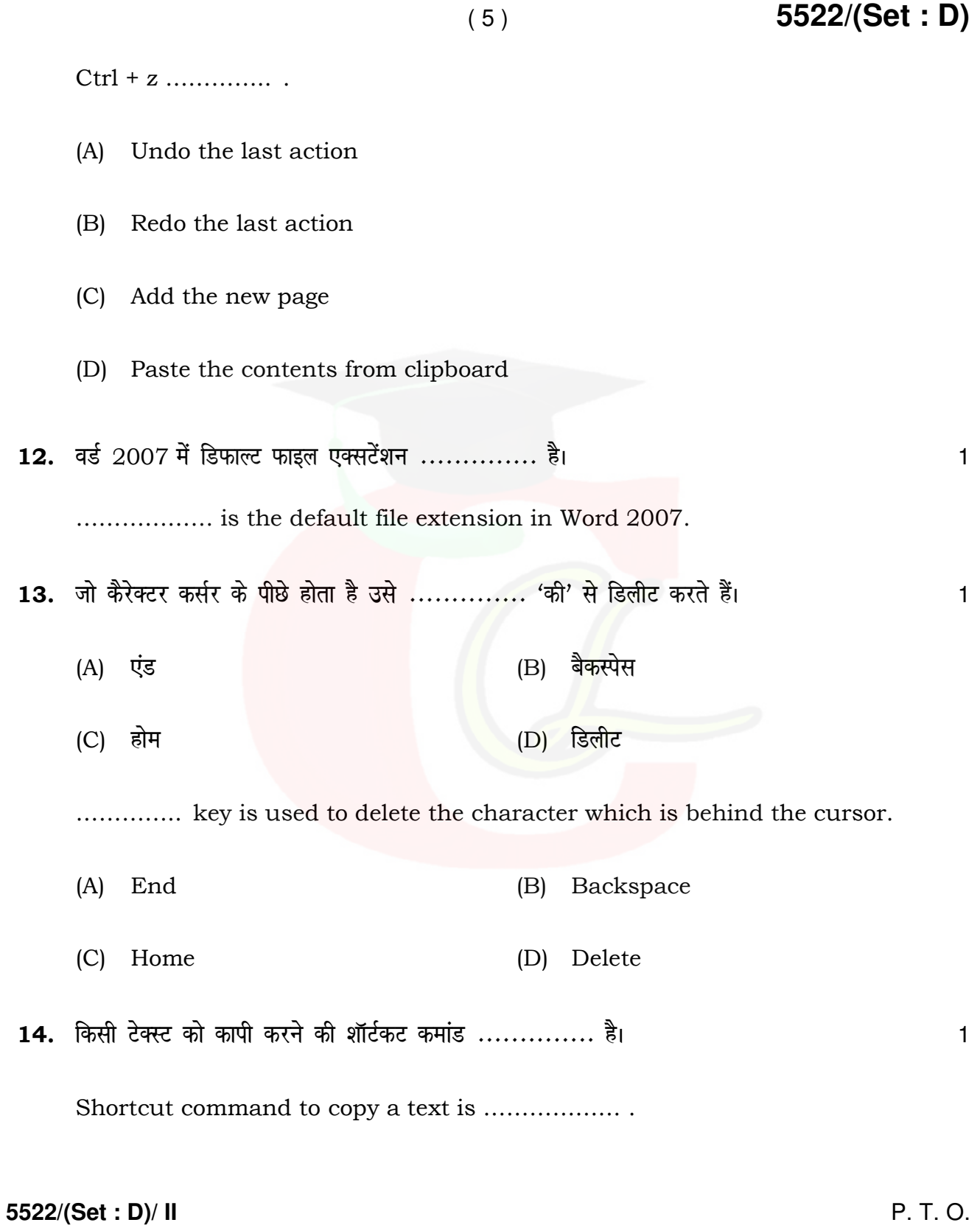

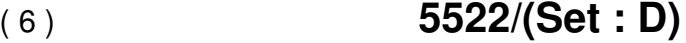

15. सॉफ्टवेयर इंजीनियरिंग में रिक्वायरमेंट्स साक्षात्कार, सर्वेक्षण, कार्य का विश्लेषण, ब्रेनस्टोर्मिंग आदि तरीकों से bdëk dh tk ldrh gSA ¼lgh/xyr½ 1

In Software Engineering, requirements can be gathered through interviews, survey, task analysis, brainstorming etc. (True/False)

16. ,Dl sy es a x.kuk djus ds fy, ------------- igy s l s fy[ks gq, Qke wZys gSaA 1

…………. are prewritten formulas in Excel to do calculations.

**5522/(Set : D)/ II**  $17.$  एक स्लाइड को पेस्ट करने की शार्टकट 'की' .............. है।  $\hspace{1.5cm}$ (A)  $Ctrl + C$  (B)  $Ctrl + P$ (C)  $Ctrl + X$  (D)  $Ctrl + V$ Shortcut key to paste a slide is ............. (A)  $Ctrl + C$  (B)  $Ctrl + P$ (C)  $Ctrl + X$  (D)  $Ctrl + V$ 18. ------------- Q aD'ku fdlh js at esa lcls cM +k uEcj < w¡<+rk gSA 1  $(A)$  Average ( )  $(B)$  Min ( )  $(C)$  Max ( )  $(D)$  Count ( ) ………….. function finds the largest number in a range. (A) Average ( ) (B) Min ( )  $(C)$  Max ( ) (D) Count ( )

19. छुपी हुई स्लाइड्स ................ में प्रदर्शित *नहीं* होती है।

- (A) नार्मल व्यू
- (B) कस्टम व्यू
- (C) स्लाइड सॉर्टर व्यू
- (D) स्लाइड शो

The hidden slides are **not** displayed during ...........

- (A) Normal View
- (B) Custom View
- (C) Slide sorter View
- (D) Slide Show
- 20. ब्लैक बॉक्स टेस्टिंग ............... है। स्वास्थ्य करने के साथ करने के साथ करने के साथ करने व
	- (A) यूनिट टेस्टिंग
	- (B) फंक्शनल टेस्टिंग
	- (C) सिस्टम टेस्टिंग
	- (D) इंटीग्रेशन टेस्टिंग

#### **5522/(Set : D)/ II** P. T. O.

## Downloaded from cclchapter.com

( 7 ) **5522/(Set : D)**

5522/(Set: D)

Black Box Testing is ............

- $(A)$ Unit Testing
- **Functional Testing**  $(B)$
- $(C)$ **System Testing**
- (D) Integration Testing

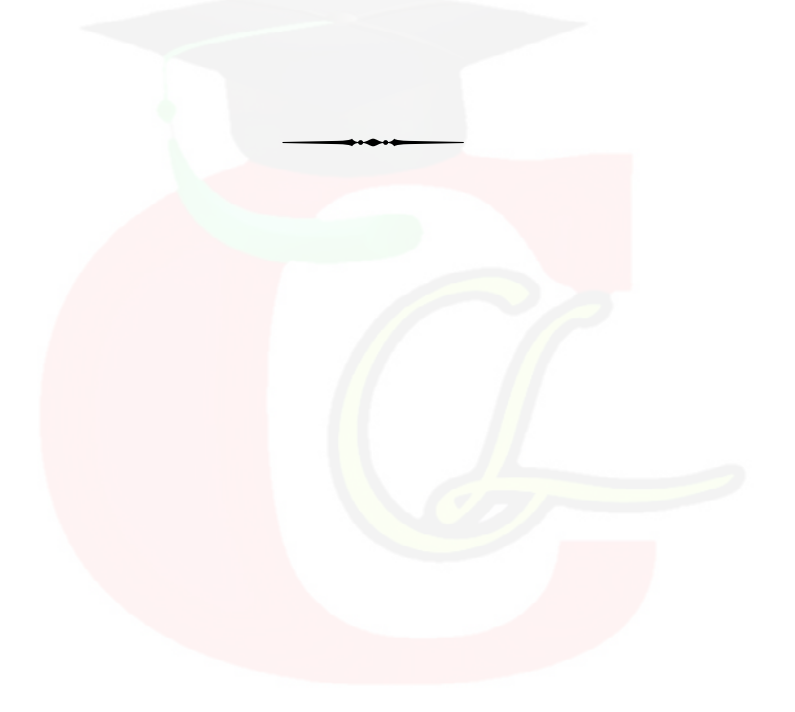

5522/(Set: D)/ II